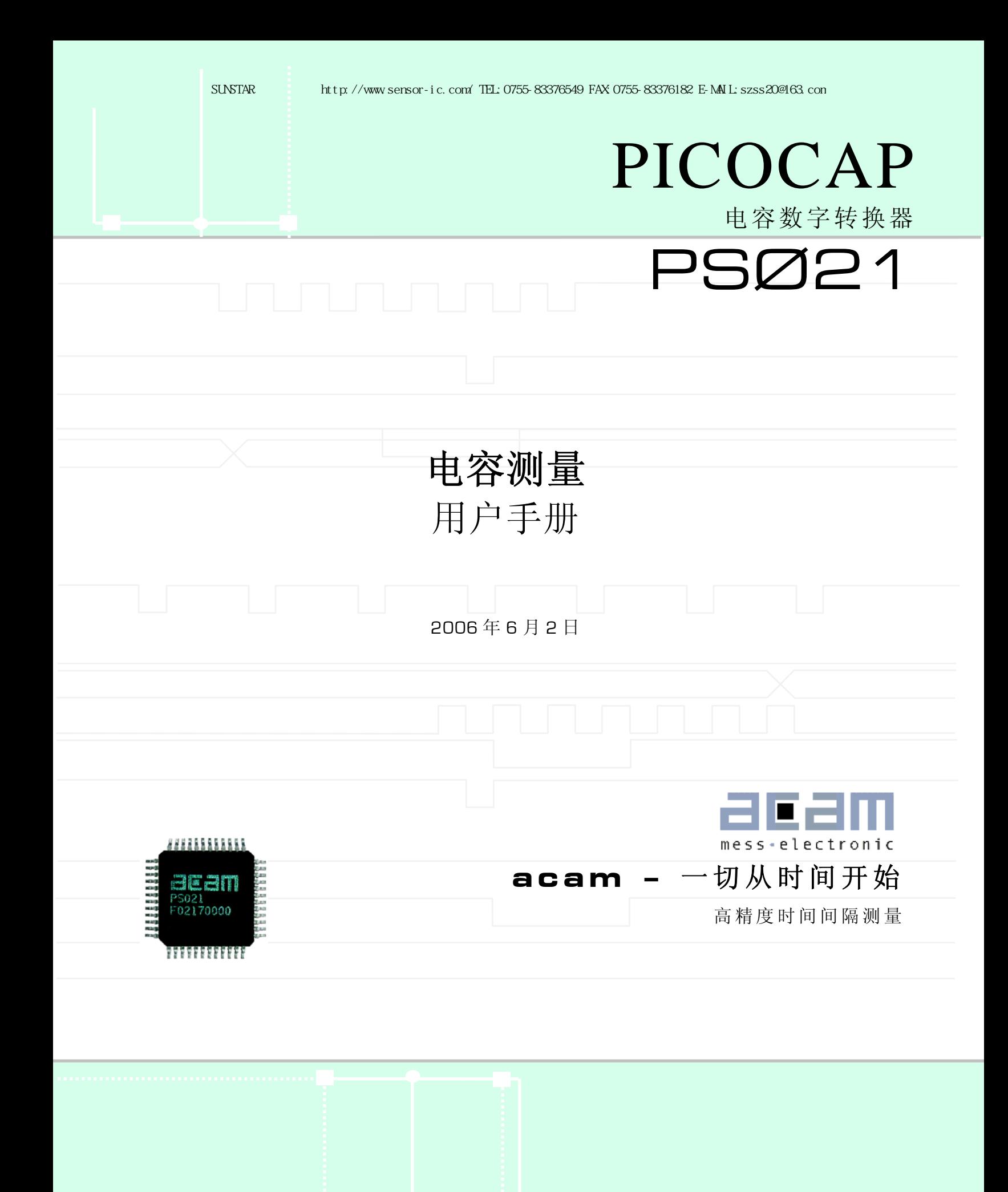

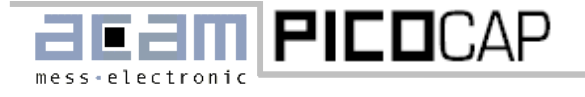

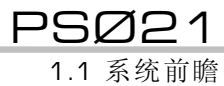

# FEMPICOAP PSØ21

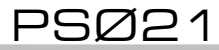

1.1 系统前瞻

## <span id="page-2-0"></span>**1.** 介绍

## <span id="page-2-1"></span>**1.1** 系统前瞻

PSØ21是PICOSTRAIN系列产品里高新科技的代 表。在今天的高科技时代代表着一种新的测量金 属应变片变化的数字化概念,这种全新概念是基 于TDC 芯片技术( 时间数字转换器 ) 而产生的。 这种高新的数字测量原理提供非常高的测量灵活 性 。

本手册是对于 PSØ21 手册的提取和扩展,是针对希 望进行电容测量应用所写。这个手册具体描述了关于 PSØ21 的电容测量部分。

#### 特性

- 基于 CMOS 技术的数字化测量原理
- 无补偿时最多接 4 对电容
- 有补偿时最多接 1 对电容
- 可以同漂移和接地电容工作
- 非常广的电容测量范围从 0 fF 到几十 nF (无限制)
- 可编程精度: 最高 6aF 有效精度.在 10 Hz 和 5 pF Csense
- 高测量刷新率: 最高可达 50 kHz
- 超低电流消耗:最低 10 μA 在 10 Hz 和 500 aF 有效精度情况下
- 广的温度范围–40°C 到 125°C
- 高温度稳定性,低 offset 漂移
- 独立温度测量
- 串行口通信 (SPI 兼容)
- 在补偿模式下超低增益误差 [一般. 7 ppm/K]

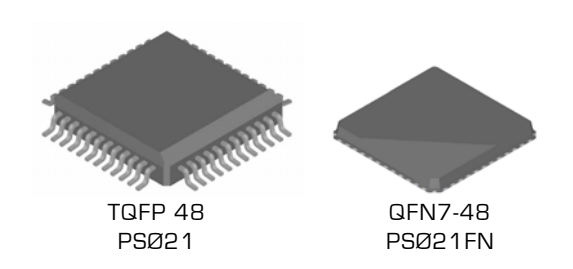

- I/O 和传感器的供电电压: 1.8 ... 5.5 V
- 利用信号开关的 SPI 接口独立供电可以使功耗降 到非常低
- 供电电压 PSØ21-核心: 1.8 ... 3.6 V
- QFN48 / QFP48 封装(尺寸 7 x 7 mm²)

#### 应用

- 力学传感器
- 压力传感器
- 位移传感器
- 太阳能驱动系统
- 电池驱动系统
- 无线应用

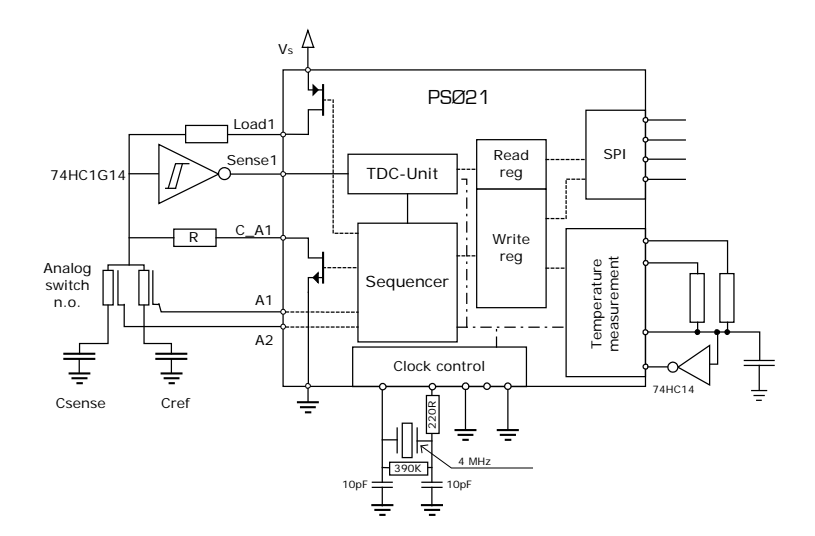

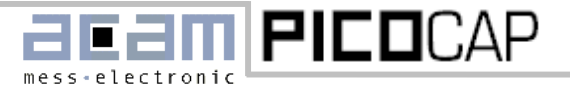

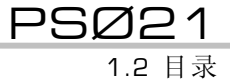

 $\mathbf{a}$ 

#### <span id="page-3-0"></span>1.2 目录

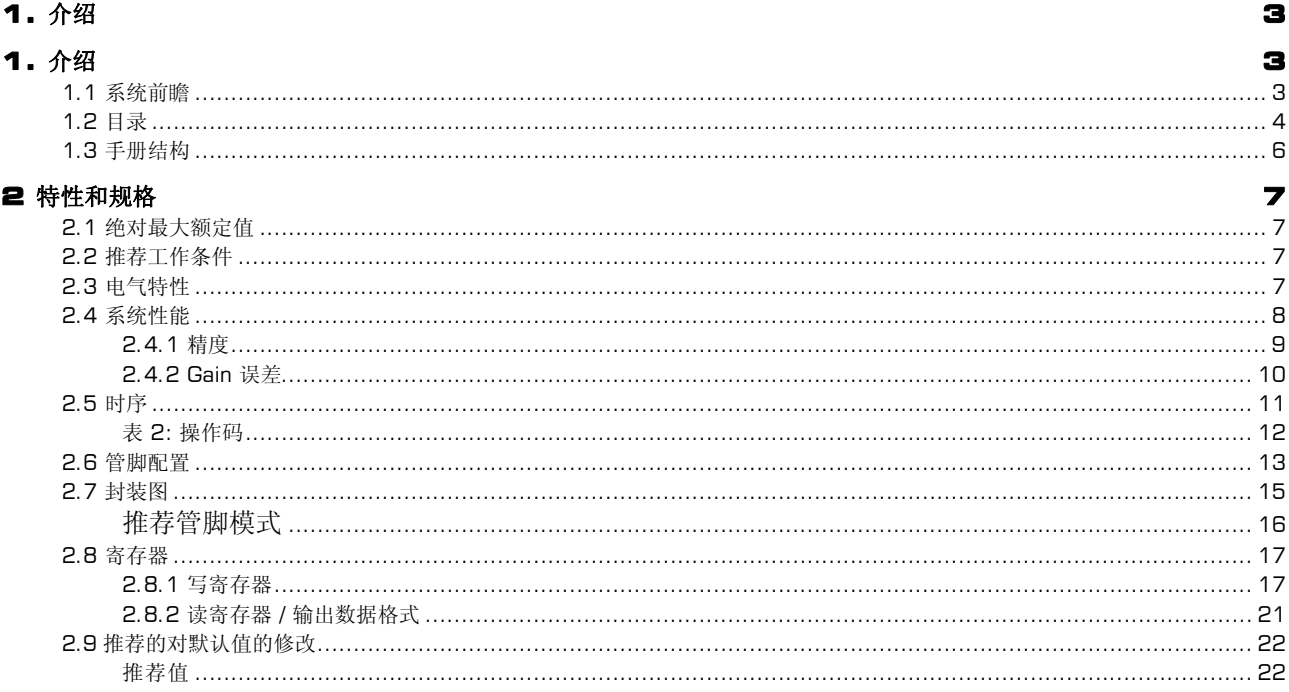

#### 3. 概述

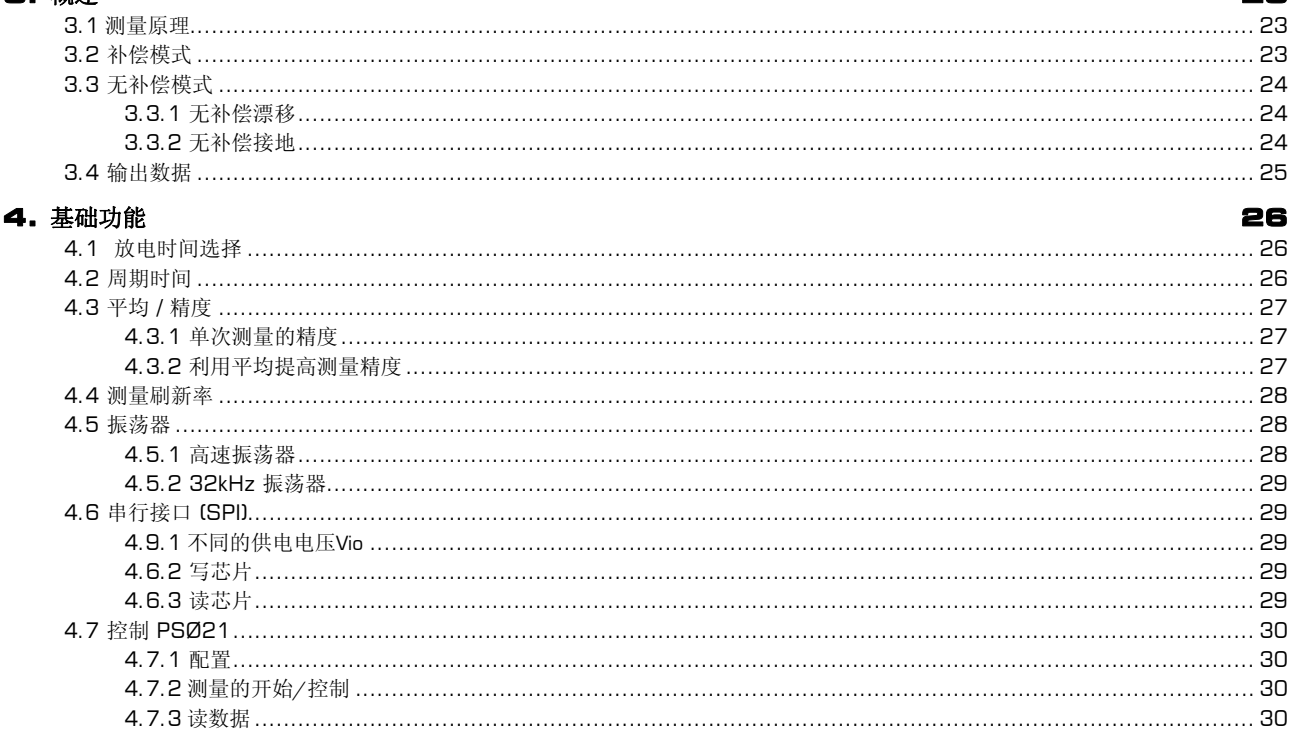

#### **BIT PICOCAP** Ei mess-electronic

## **PSØ21**

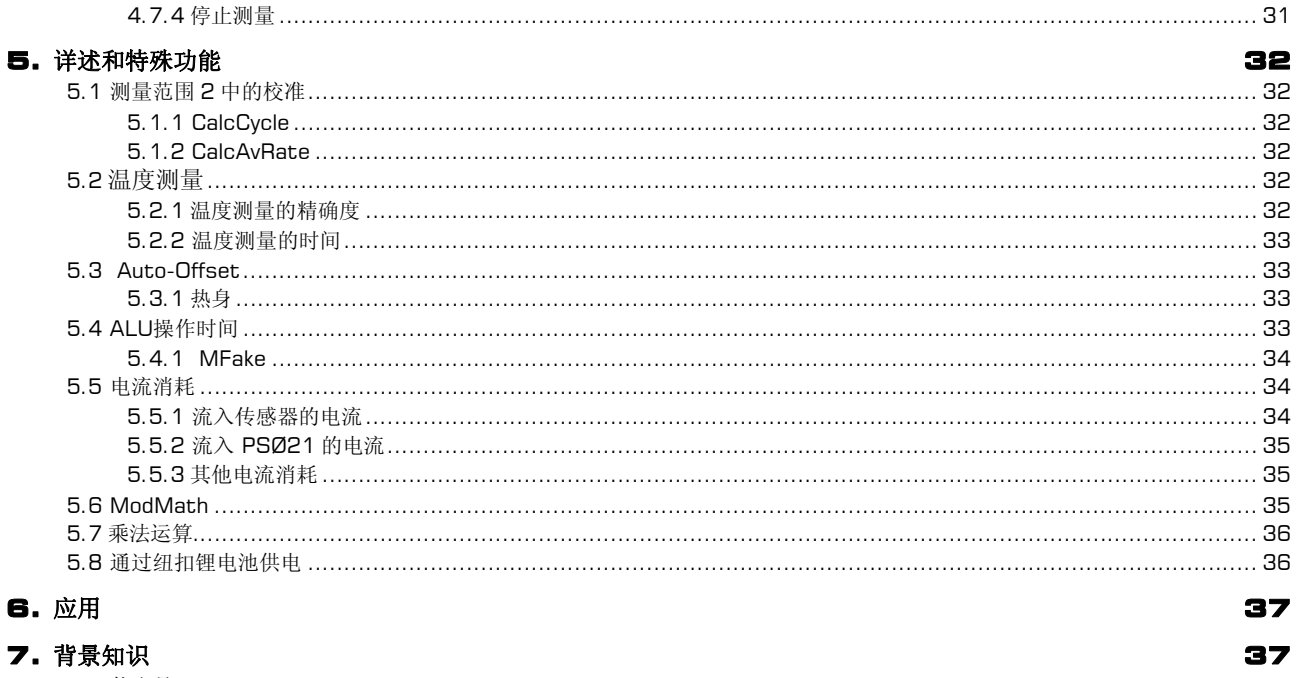

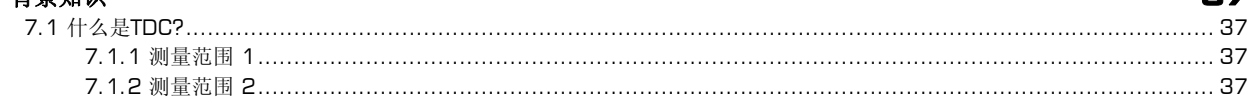

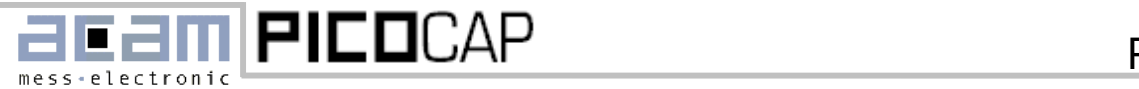

$$
\frac{1}{2}
$$

1.3 手册结构

#### <span id="page-5-0"></span>**1.3** 手册结构

这个功能手册主要描述了如果在测量电容的情况下对 PSØ21 进行操作。

这些主要的部分包括:

#### **2.** 技术特性

这个部分主要介绍了所有重要技术数据的参考。管脚,操作条件,时序都在此章节介绍。一些表格数据则给 出了对于读写寄存器的总括以及对于不同位的描述。此章节为在设计本产品的工程师提供了技术参考。

#### **3.** 概述

这个部分是对于测量电阻应变领域的一个概括的介绍。引入了一些基础的东西,在本手册当中出现频率非常 高。我们着重解释和介绍了产品测量原理以及一些特殊方面。

#### **4.** 基本功能的描述

在这各部分可以找到第一次成功应用 PSØ21 所需要的所有东西。这个章节对于初次使用 PSØ21 的用户来 讲至关重要。

#### **5.** 细节和特殊功能

在这个部分主要讨论了特殊功能和控制位的应用。它提供给那些想发挥 PSØ21 最大性能时所需要的一些有 关信息。像温度测量和电流的消耗可以在这章找到。

#### **6.** 特殊模式

这个部分主要介绍关于测量范围 1 和电容测量。

#### **7.** 如何达到最佳性能

这个章节给出一些提示如何使 PSØ21 达到最佳工作性能及效果

®PICOCAP 为德国 acam-messelectronic 有限公司注册商标.

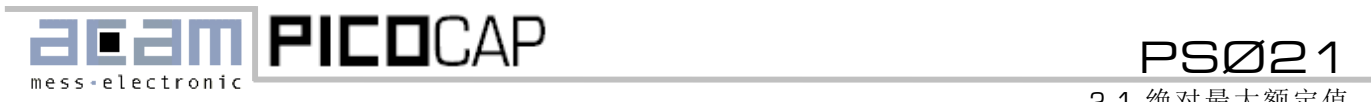

2.1 绝对最大额定值

<span id="page-6-0"></span>**2** 特性和规格

<span id="page-6-1"></span>**2.1** 绝对最大额定值

供电电压

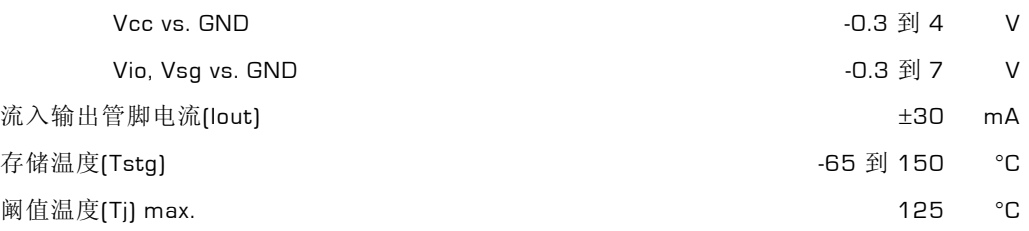

#### <span id="page-6-2"></span>**2.2** 推荐工作条件

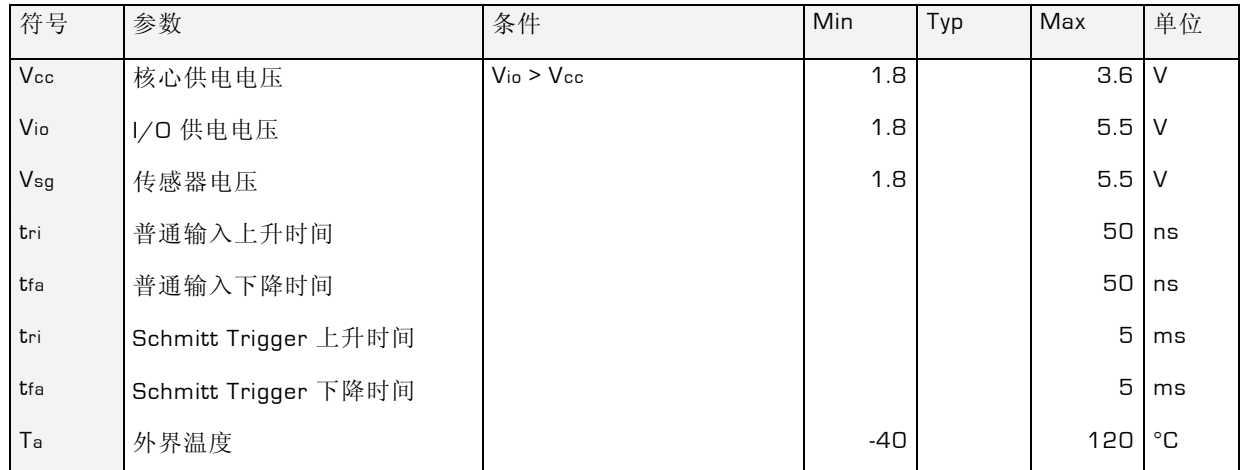

## <span id="page-6-3"></span>**2.3** 电气特性

在 Vcc=3.3 V ± 0.3 V 的时候,除非特殊说明否则周围温度为–40 °C ... +85 °C

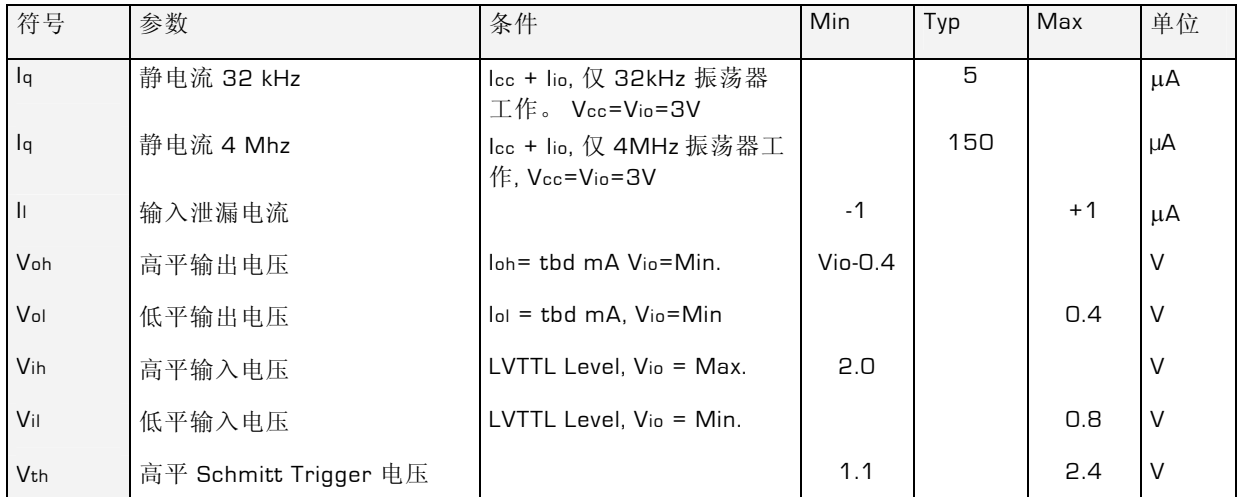

acam-messelectronic gmbh - Am Hasenbiel 27 - D-76297 Stutensee-Blankenloch - Germany - www.acam.de 7 SUNSTAR自动化 http://www.sensor-ic.com/ TEL: 0755-83376489 FAX:0755-83376182 E-MAIL:szss20@163.com

# **PICOCAP**

# PSØ21

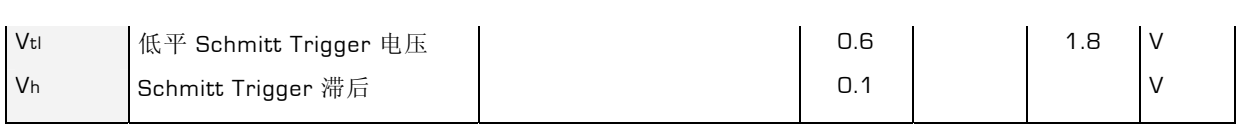

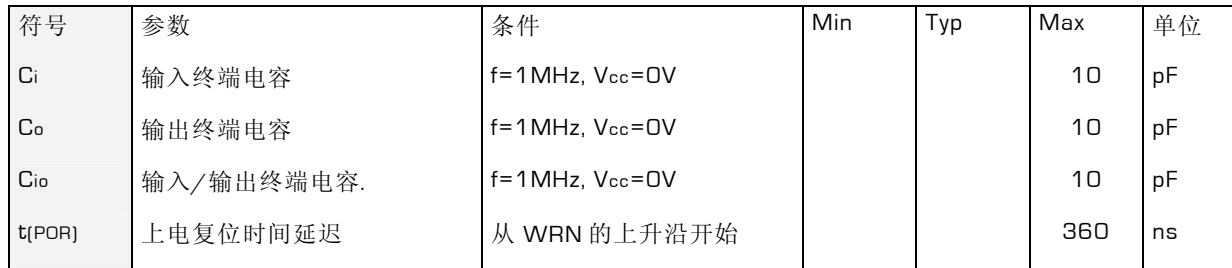

## <span id="page-7-0"></span>**2.4** 系统性能

在 Vcc=3.3 V ± 0.3 V 的时候,除非特殊说明否则周围温度为–40 °C ... +85 °C

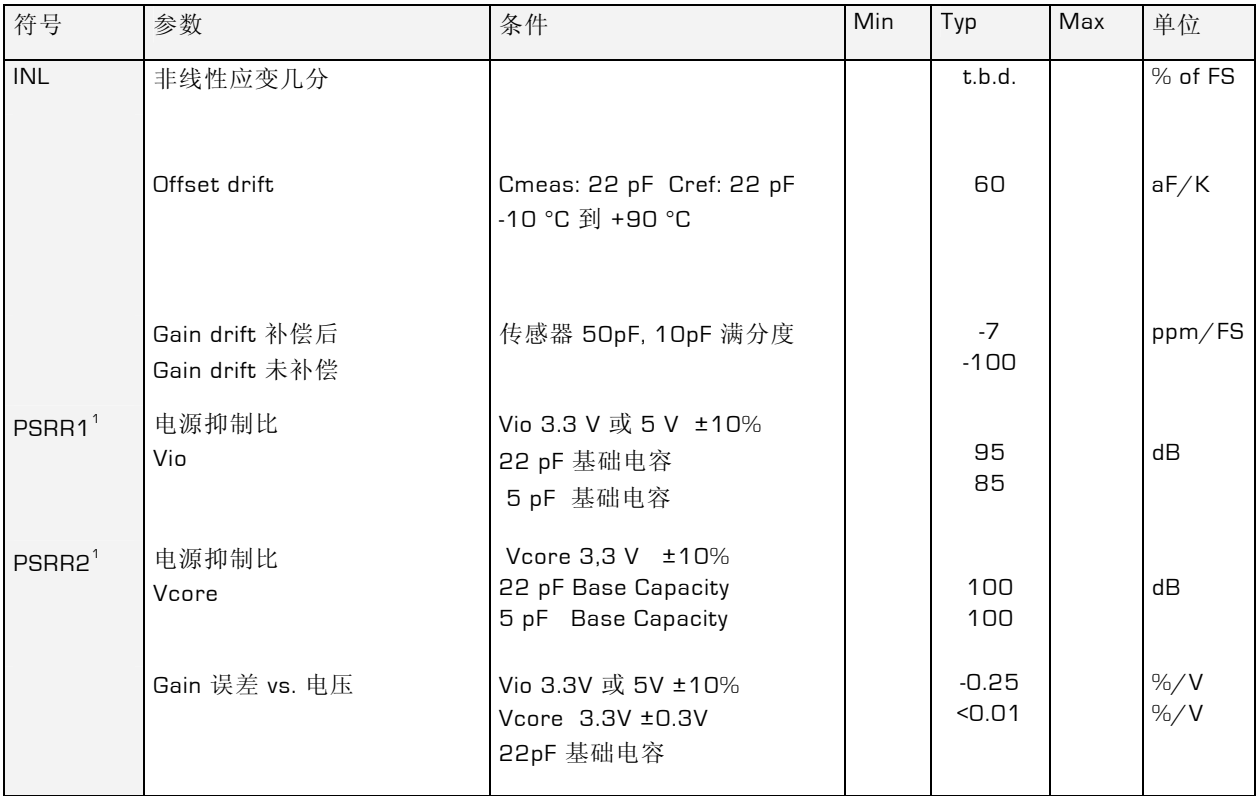

1 PSRRx = 20\*log(dCout/Cbase), dCout = 测量电容的实时变化在 Cmess/Cref = 1.00, 所得值包括所有系统元件 ( 由 PSA21-Cap 测得)

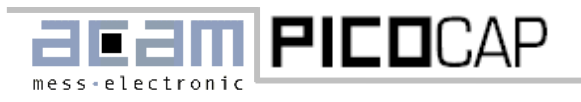

2.4 系统性能

### <span id="page-8-0"></span>**2.4.1** 精度

下面的表主要说明了在不同基础电容情况下的测量精度,所有的数据是在开启一个 sinc3filter 情况下获得的 。为了得到高频率的测量输出时的温差请将表格数据乘以 1.73 或减少 0.8 个 LSB 值。

所有测量都是通过 PSA21-CAP 评估系统完成. 所测电容: 带 C0G 介质的陶瓷 SMD

#### Table 1: 测量范围 2, Vs = 5.0 V, Vcc = 3.3 V

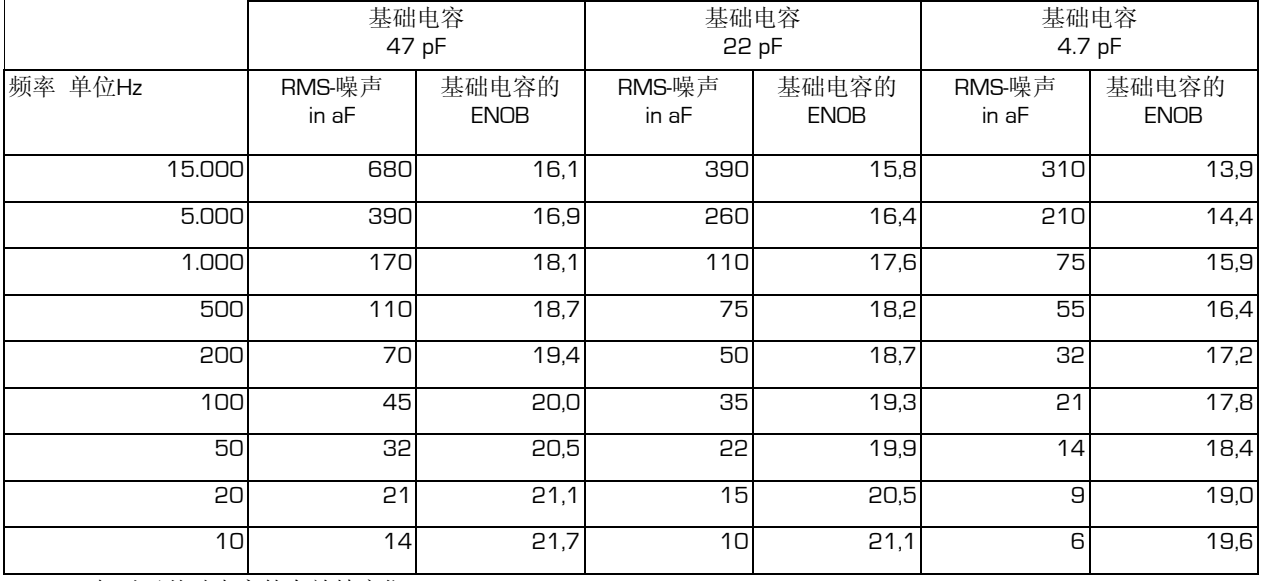

ENOB = 相对于基础电容的有效精度位

数据通过 PSA21-Cap获得 aF = 阿法

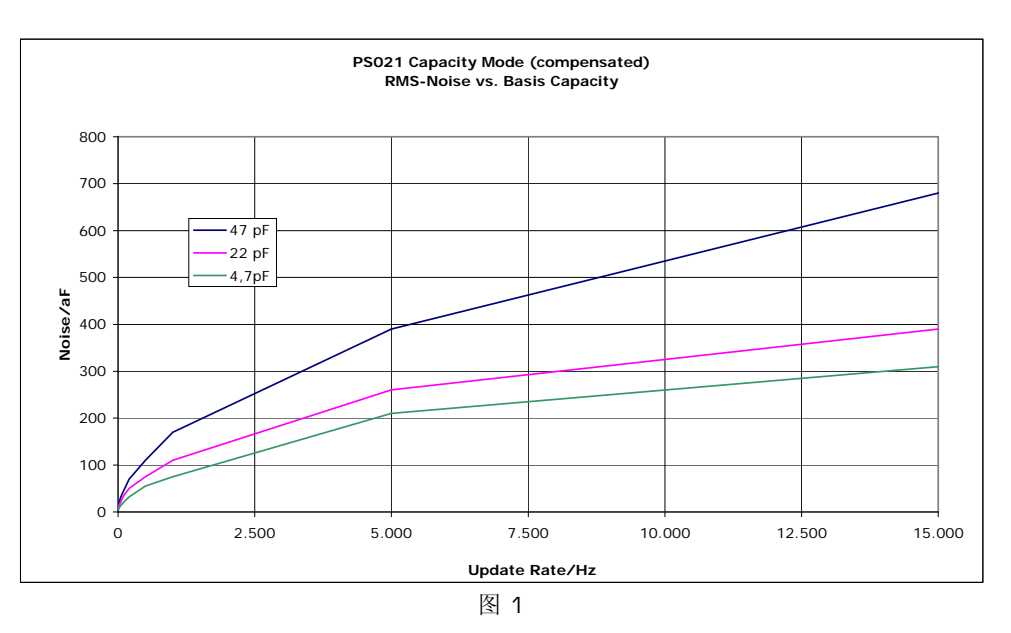

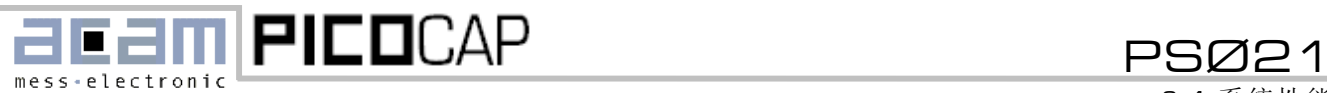

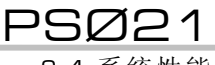

2.4 系统性能

## <span id="page-9-0"></span>**2.4.2 Gain** 误差

图 3: 在整个系统下温度范围–10°C 到 +90°C Gain 补偿模式和未补偿模式比较

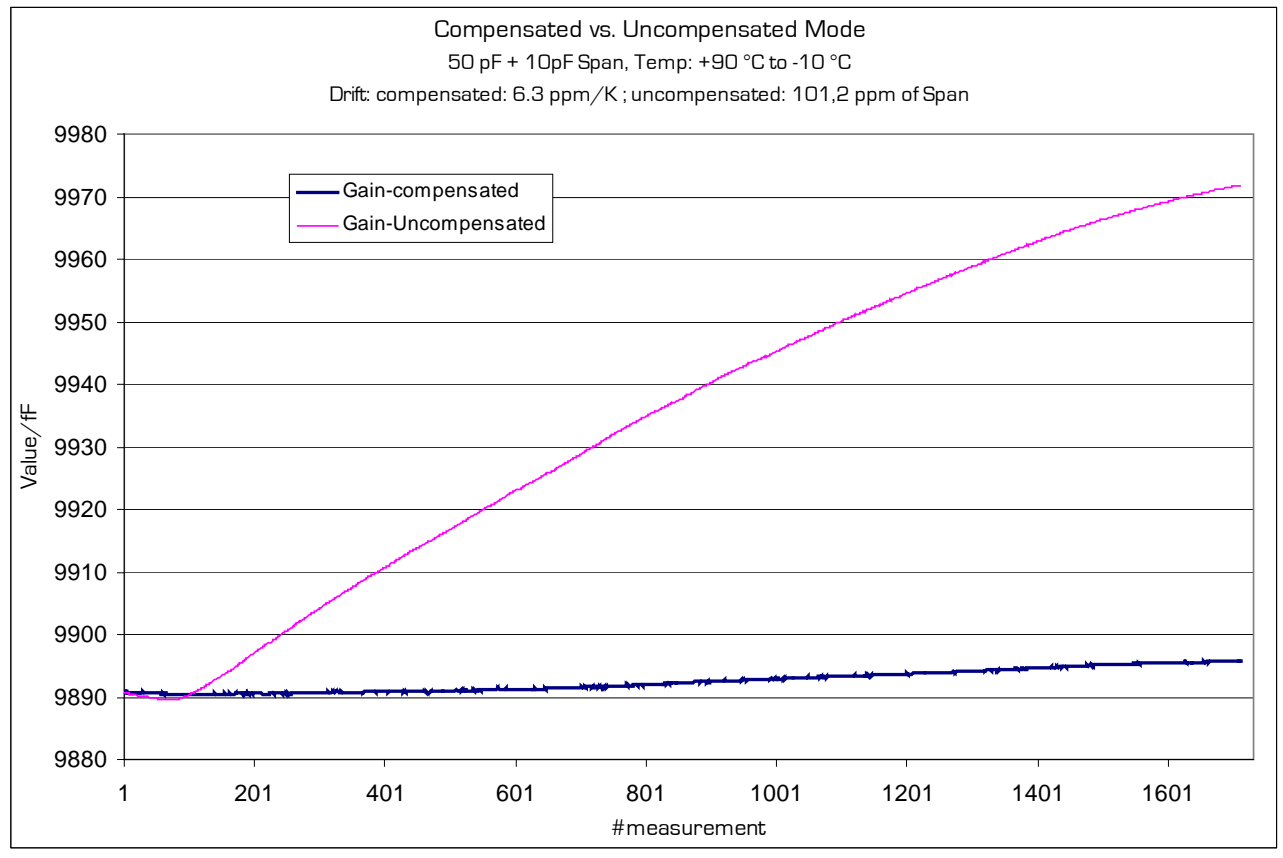

图 3

<span id="page-9-1"></span>1 用 PSA21-CAP 评估版和电容放入温度室里面所测量的

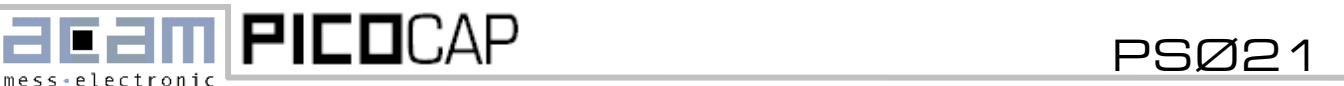

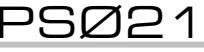

2.5 时序

## <span id="page-10-0"></span>**2.5** 时序

在 Vcc=3.3 V ± 0.3 V 的时候,除非特殊说明否则周围温度为–40 °C ... +85 °C

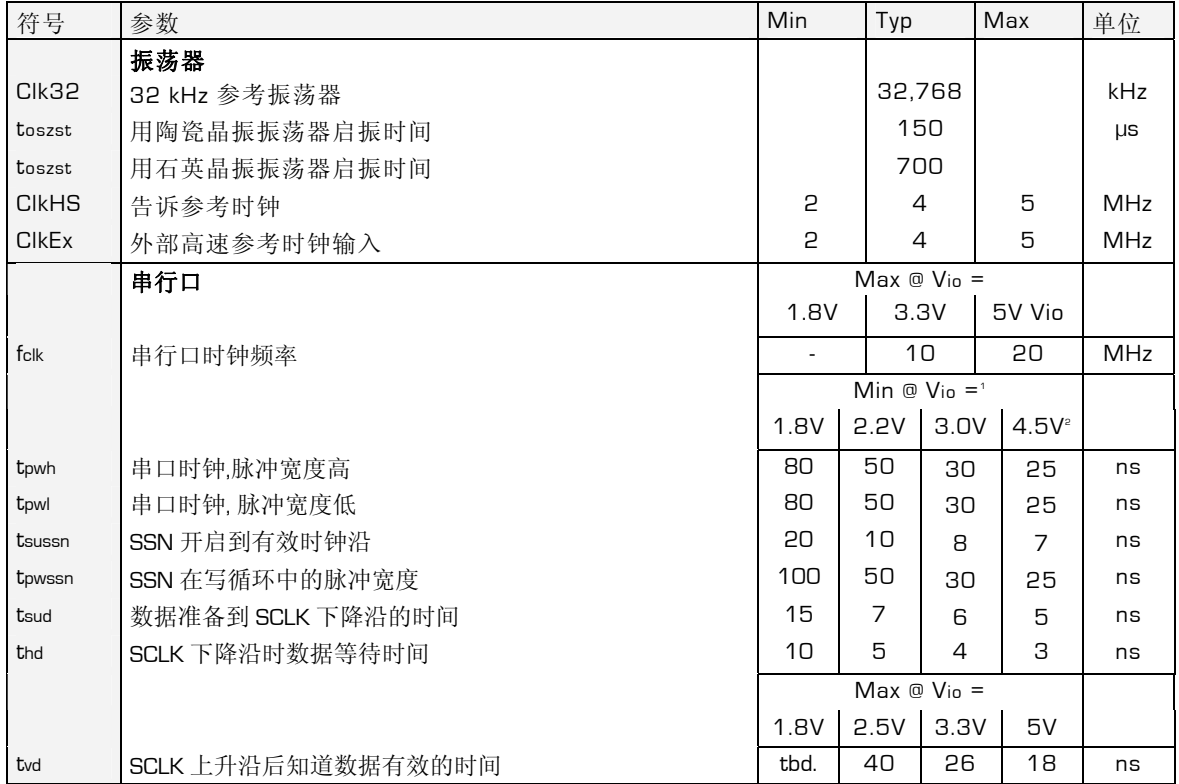

1 供电电压为 2.5V, 3.3V 和 5V 最差情况

2 核心电压 Vcc=3.3V

串行接口 (SPI 兼容, 时钟相位 Bit =1, 时钟极性 Bit =0)**:** 

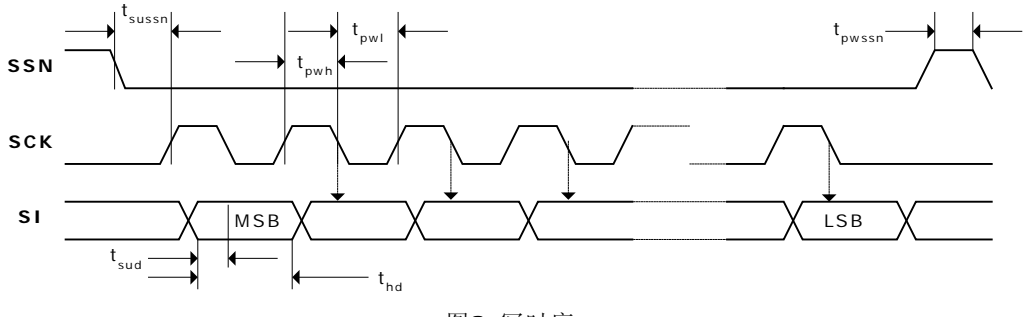

图2: 写时序

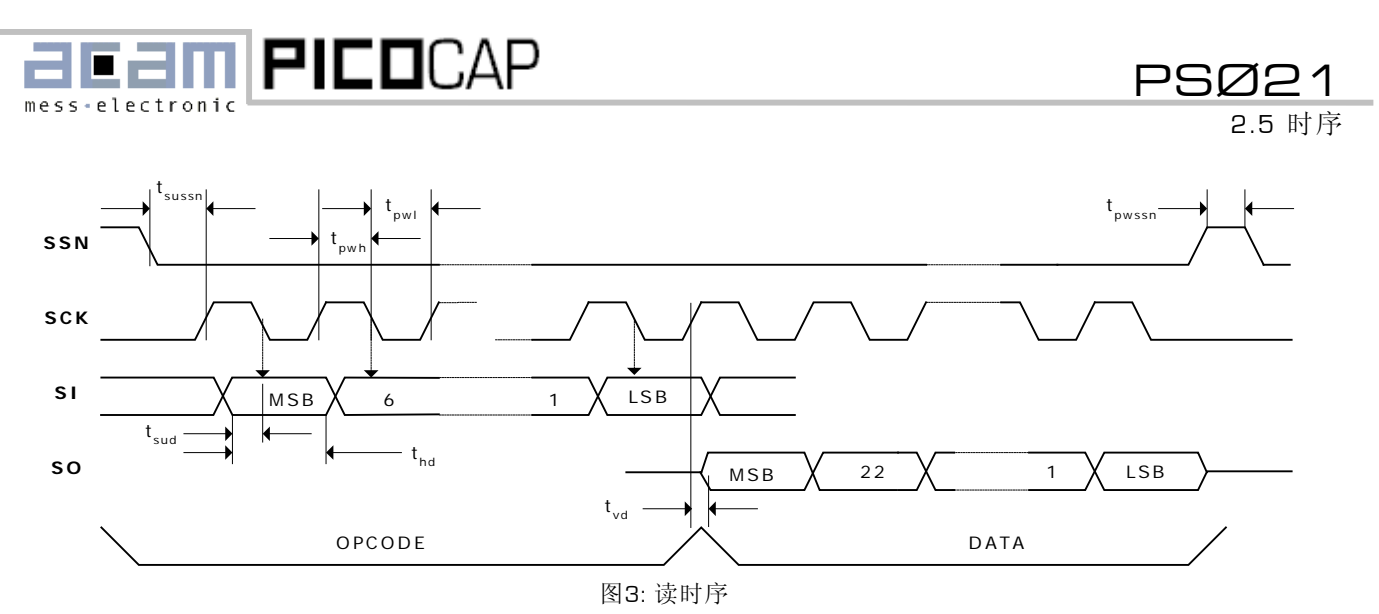

#### <span id="page-11-0"></span>表 **2:** 操作码

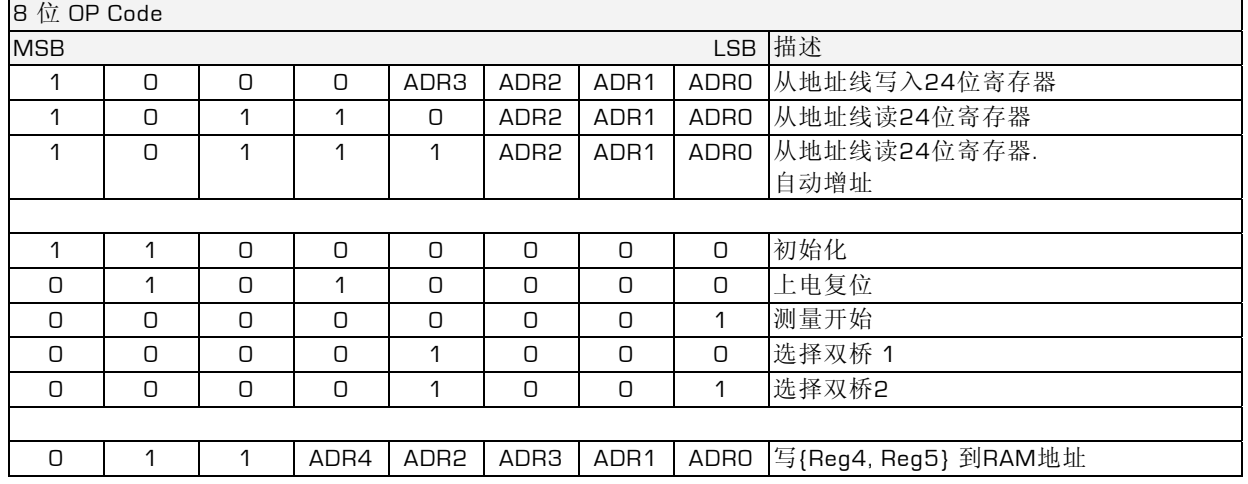

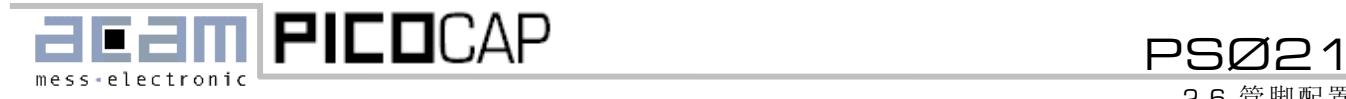

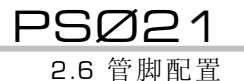

<span id="page-12-0"></span>**2.6** 管脚配置

Table 3: 管脚描述

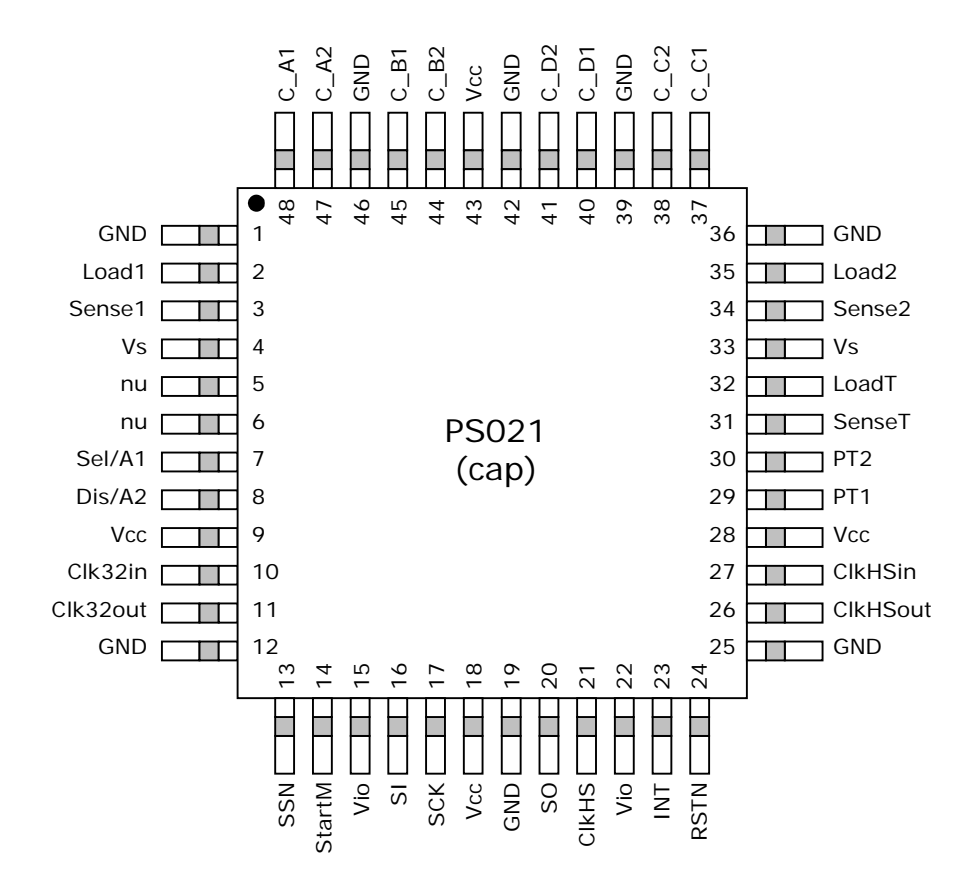

图4: TQFP48 / QFN7-48 管脚

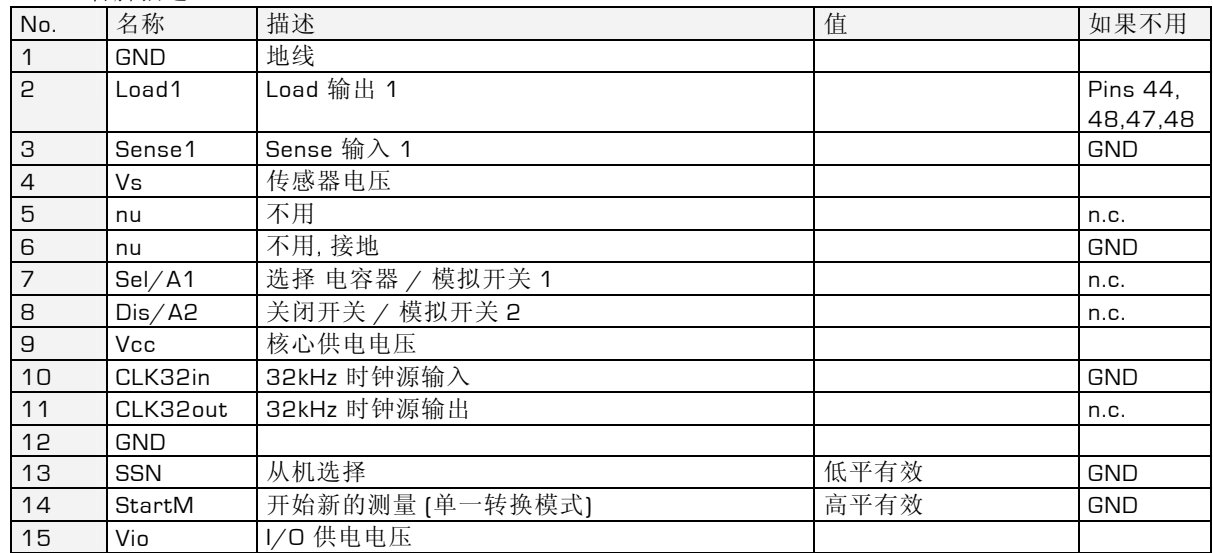

acam-messelectronic gmbh - Am Hasenbiel 27 - D-76297 Stutensee-Blankenloch - Germany - www.acam.de 13<br>SUNSTAR http://www.sensor-ic.com/ TEL: 0755-83376489 FAX:0755-83376182 E-MAIL:szss20@163.com

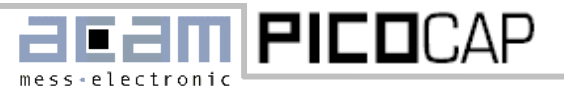

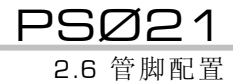

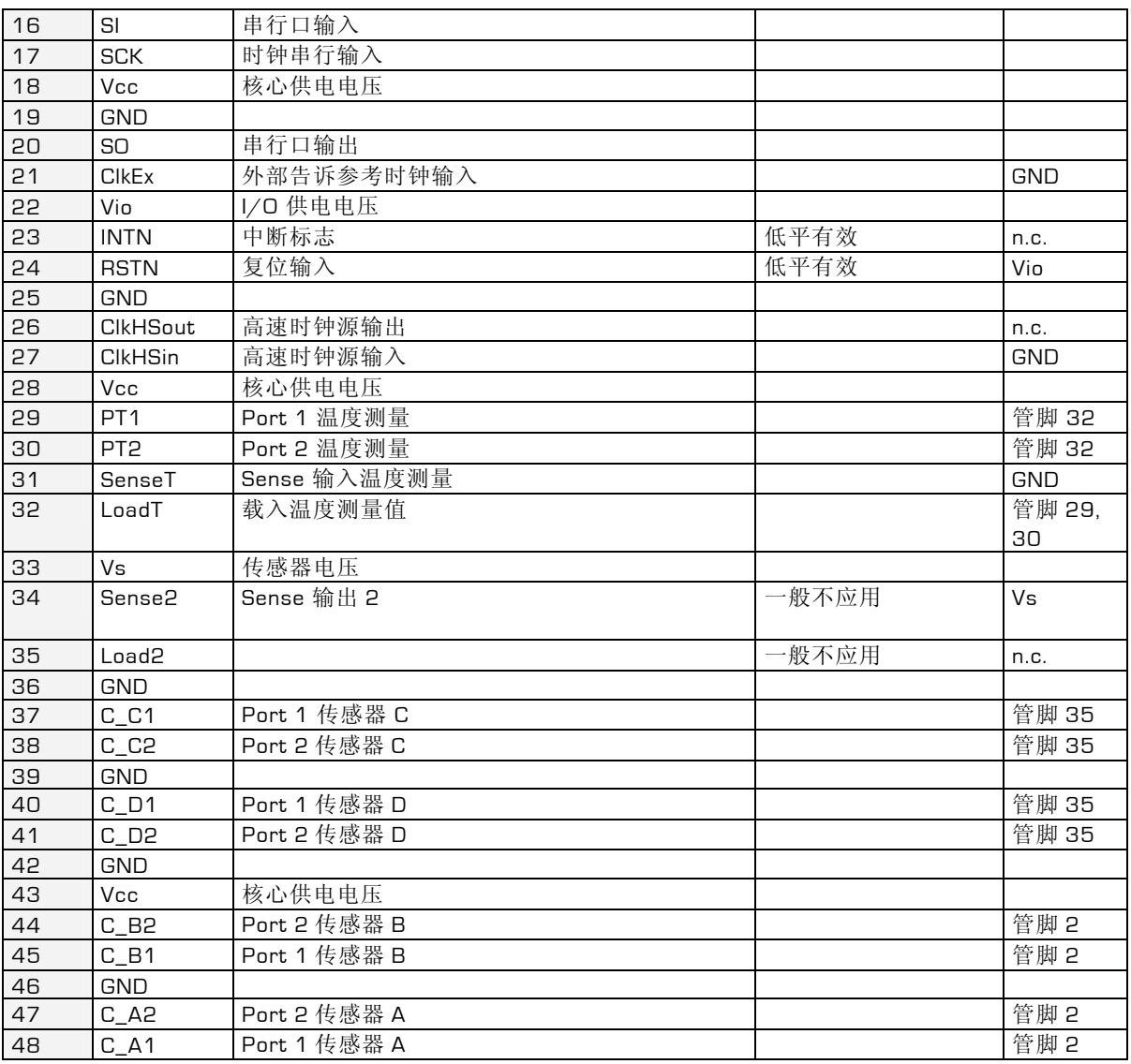

n.c. = 不连接, n.u. = 不使用

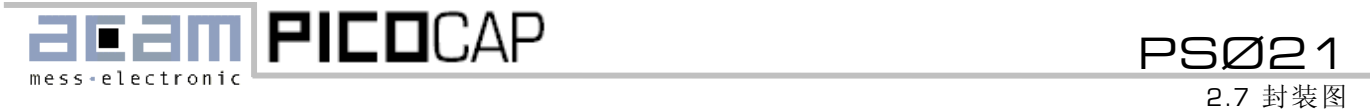

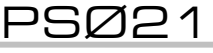

## <span id="page-14-0"></span>**2.7** 封装图

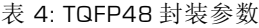

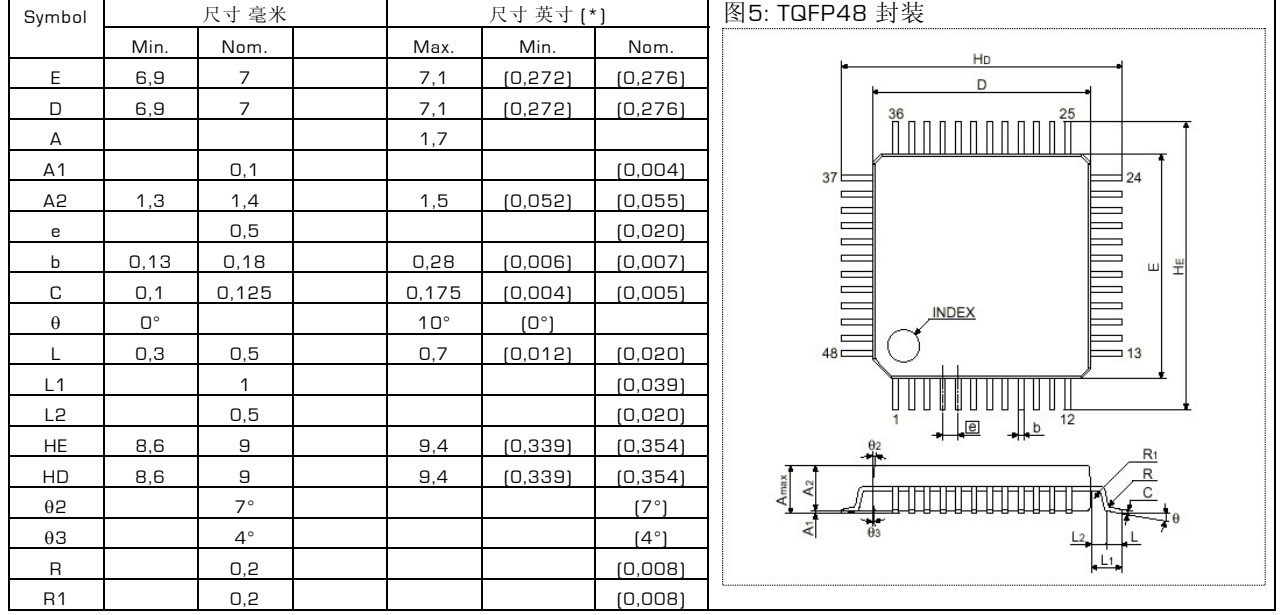

\* 仅作参考

#### 表 5:QFN7-48 封装参数

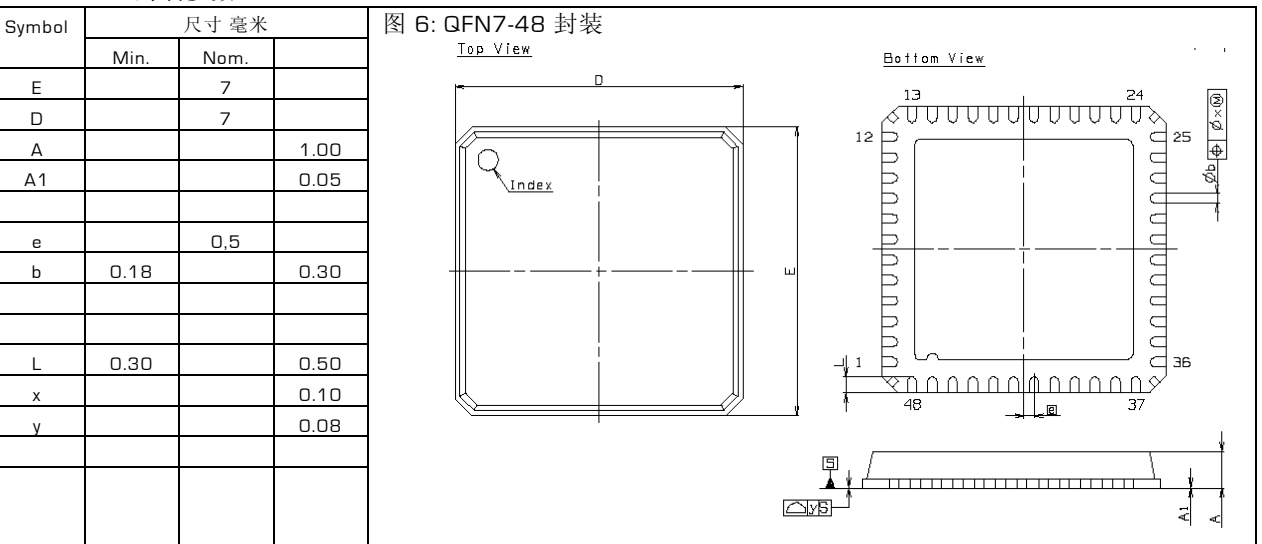

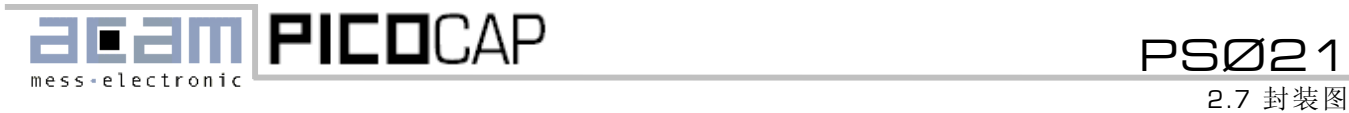

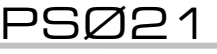

#### <span id="page-15-0"></span>推荐管脚模式

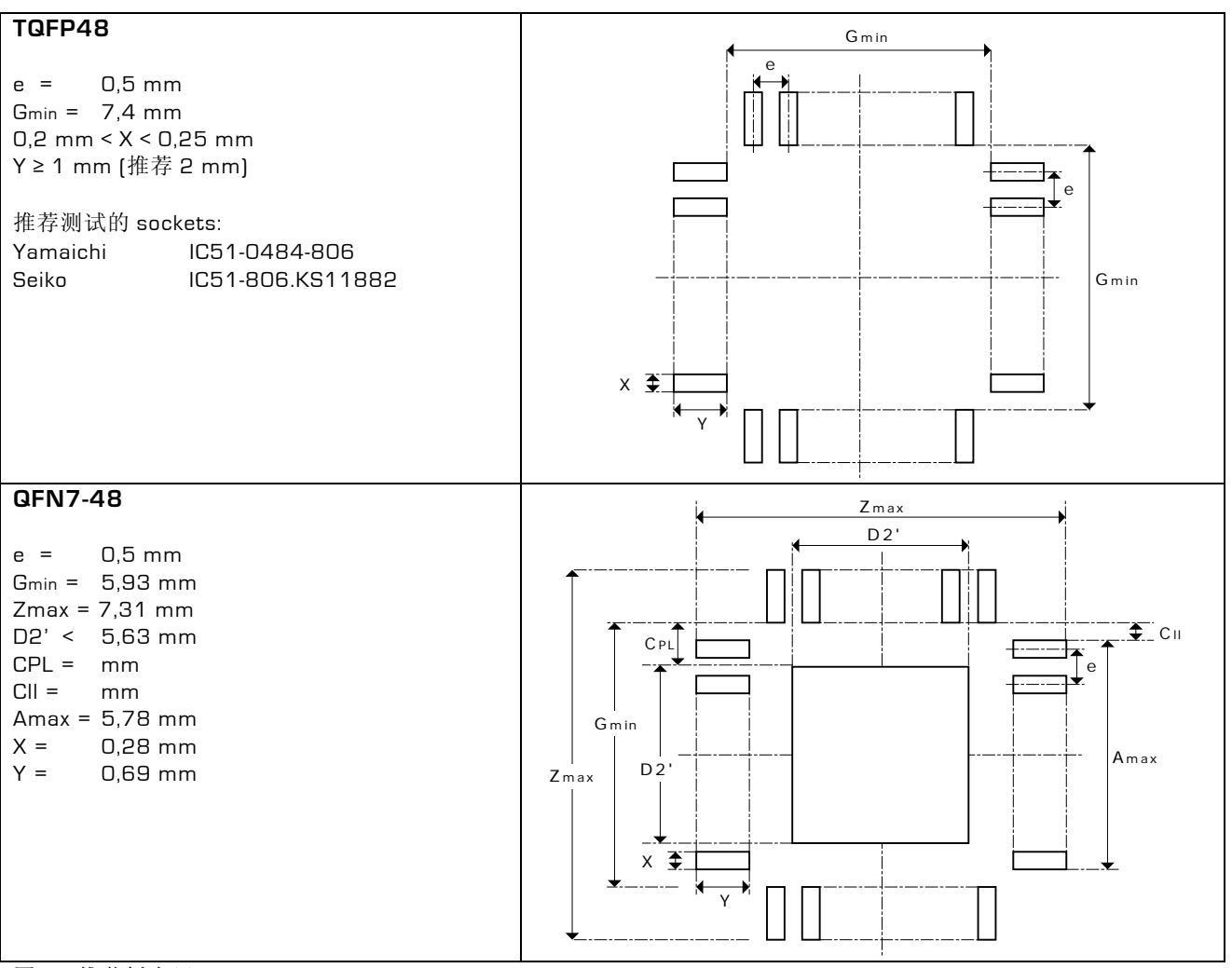

图 7: 推荐板布局

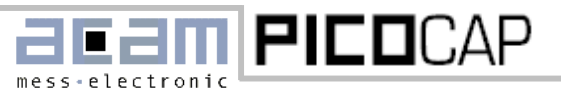

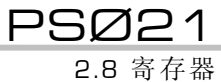

### <span id="page-16-0"></span>**2.8** 寄存器

在此手册当中我们仅描述关于 PSØ21 电容测量的寄存器设置。完整的寄存器描述请参看标准 PSØ21 手册。

#### <span id="page-16-1"></span>**2.8.1** 写寄存器

表 6 写寄存器 (默认值)

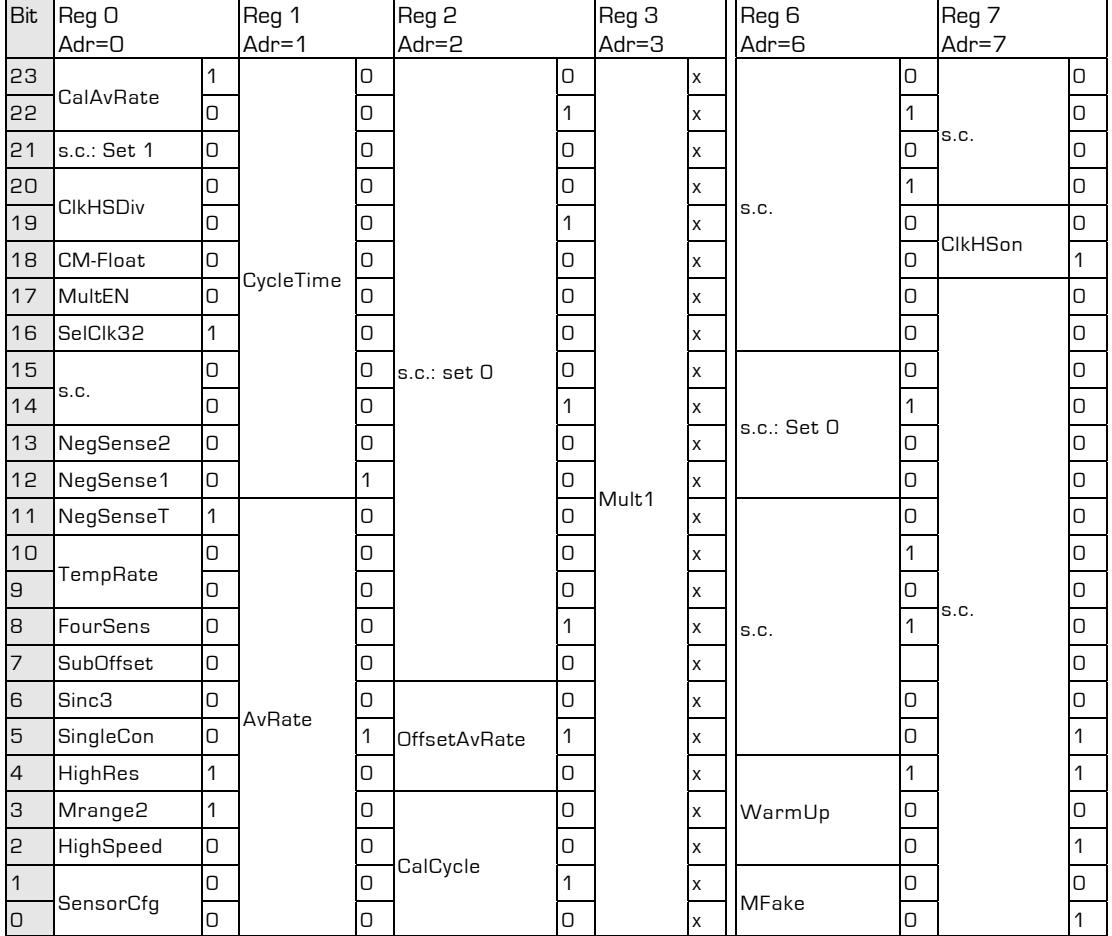

s.c. = Acam 公司特殊配置位, n.c. = 不使用

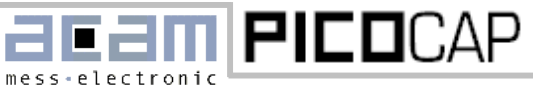

2.8 寄存器

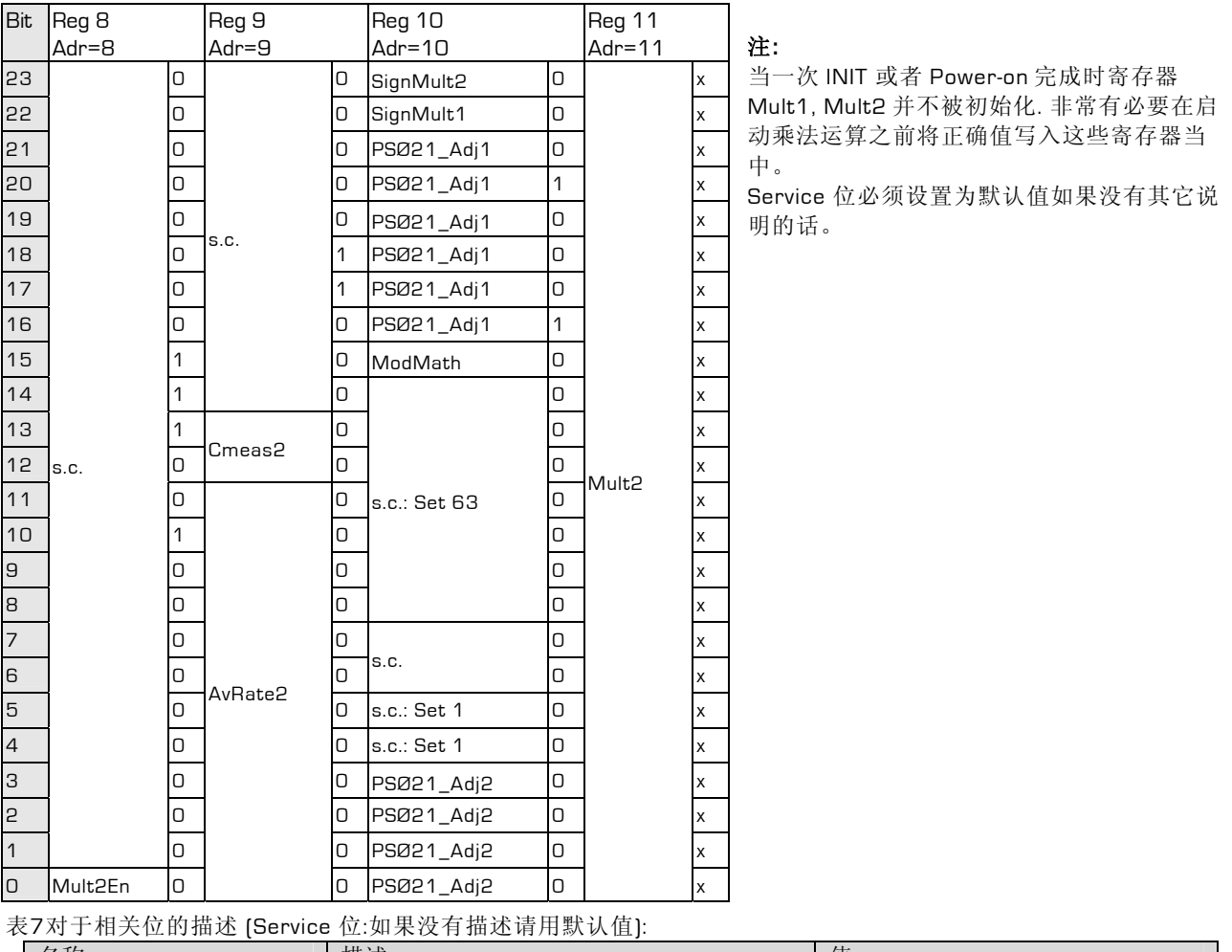

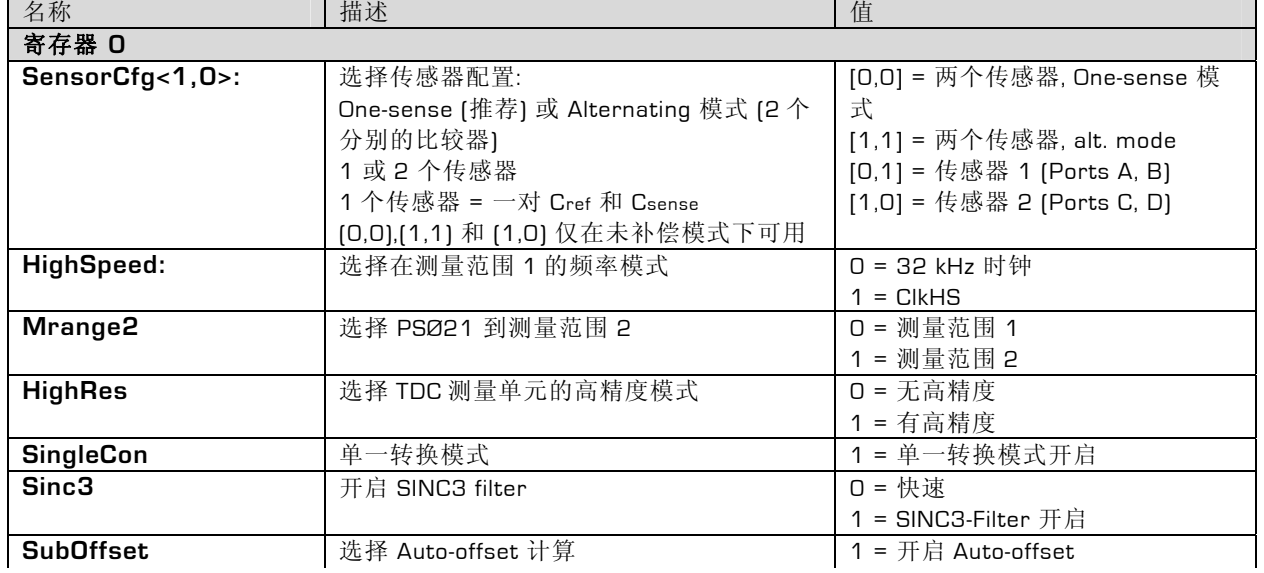

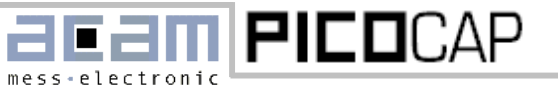

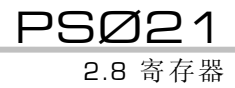

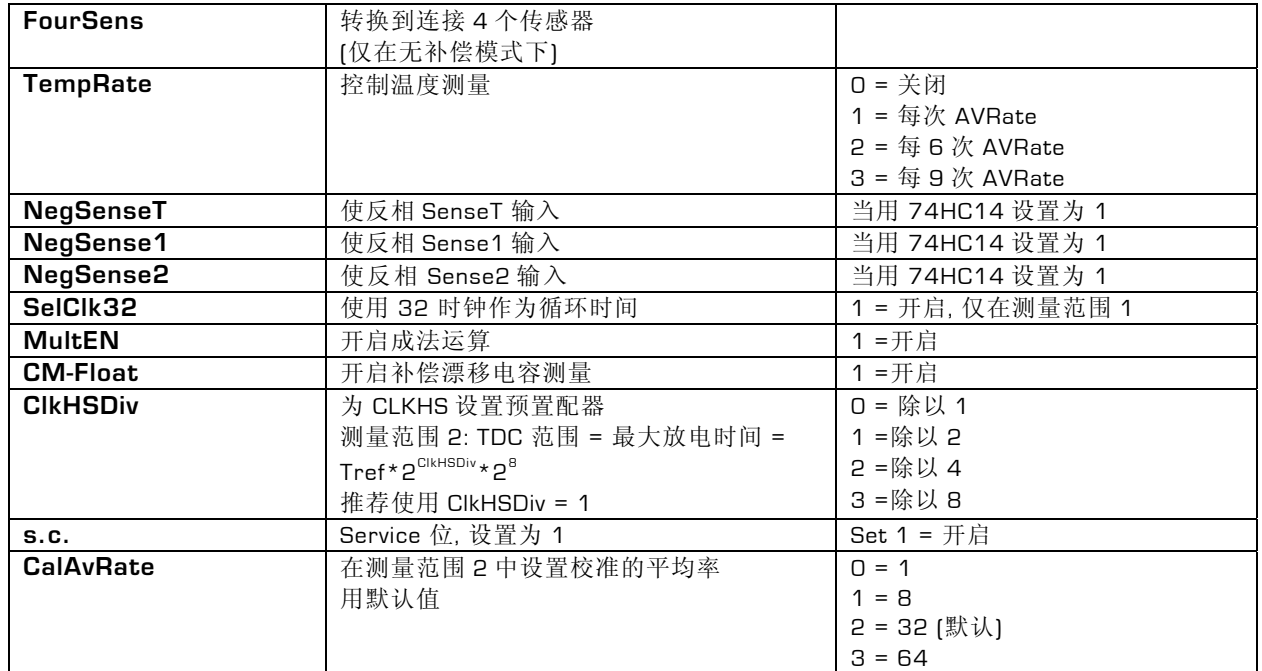

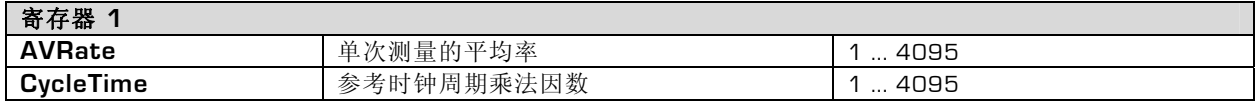

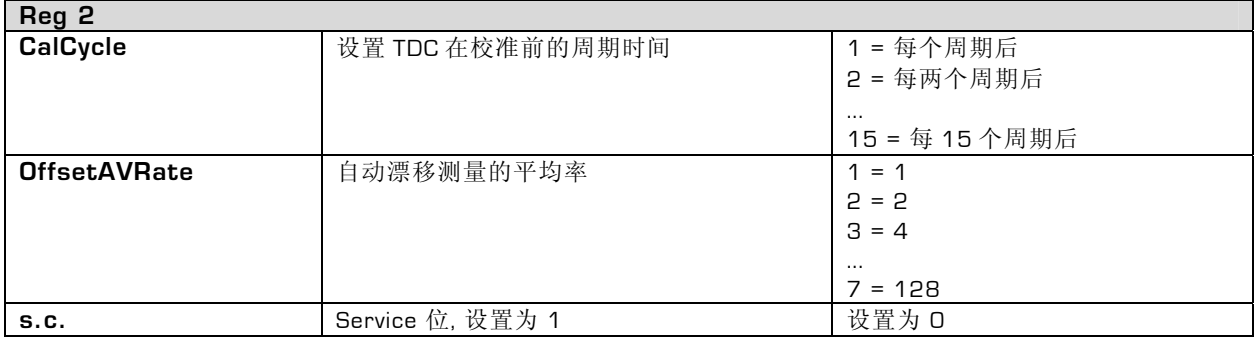

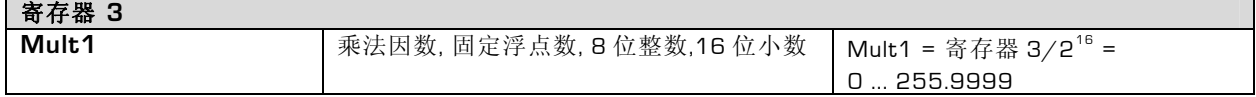

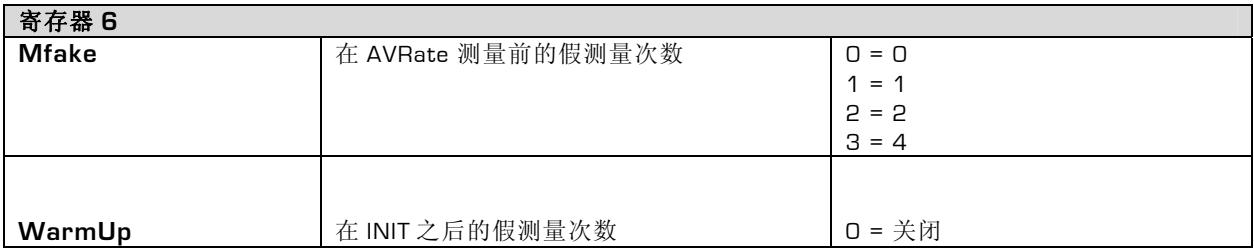

acam-messelectronic gmbh - Am Hasenbiel 27 - D-76297 Stutensee-Blankenloch - Germany - www.acam.de 19<br>SUNSTAR http://www.sensor-ic.com/ TEL: 0755-83376489 FAX:0755-83376182 E-MAIL:szss20@163.com

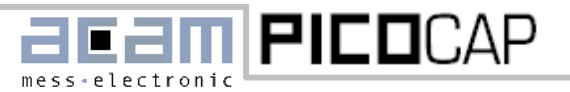

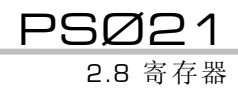

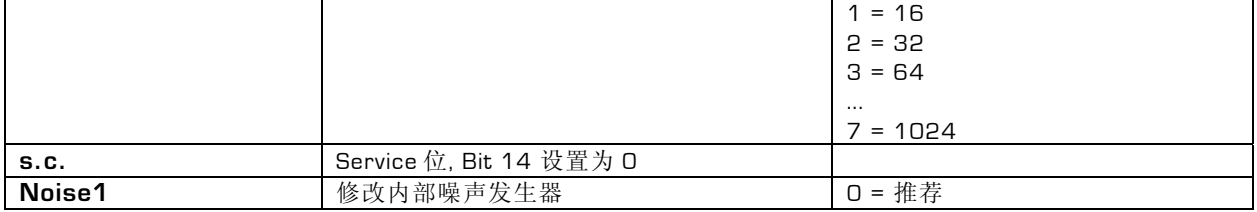

## **客**左哭 7

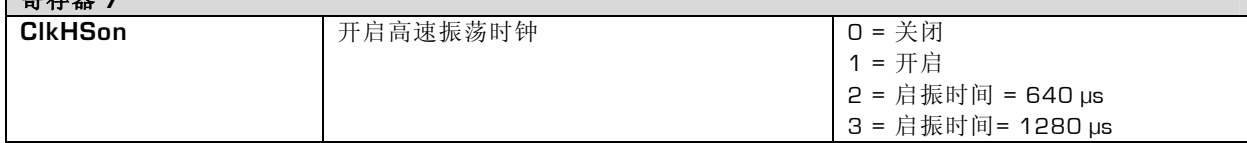

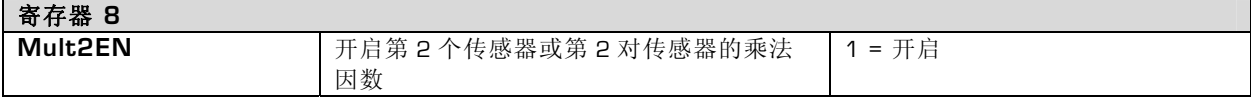

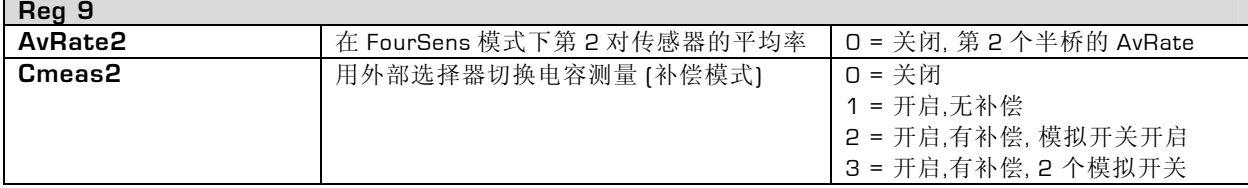

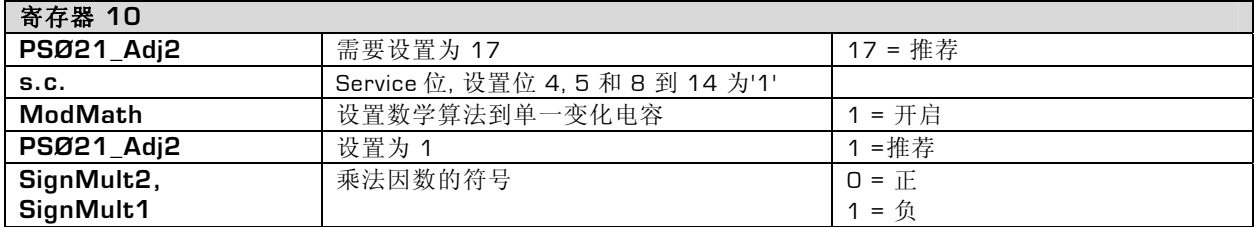

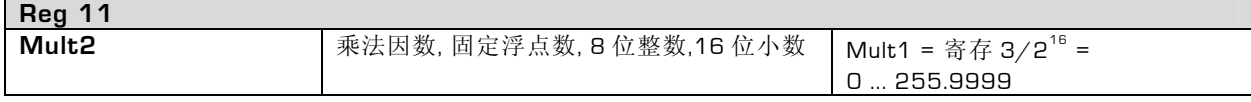

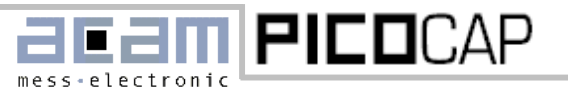

2.8 寄存器

#### <span id="page-20-0"></span>**2.8.2** 读寄存器 **/** 输出数据格式

#### 表 8: 读寄存器

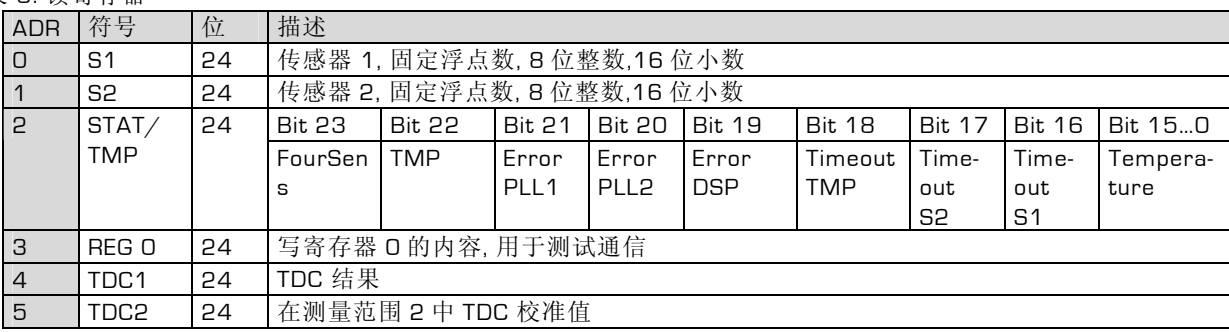

#### 结果寄存器 **S1** 和 **S2**

寄存器 S1 和 S2 的您融与操作模式有关:

#### **a.** 不用 **FourSens**

表 9:

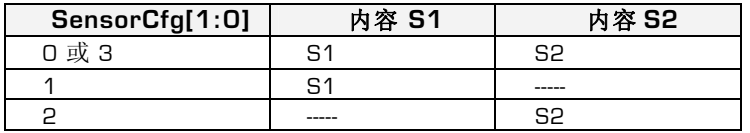

#### **b.** 用 **FourSens**

表 10:

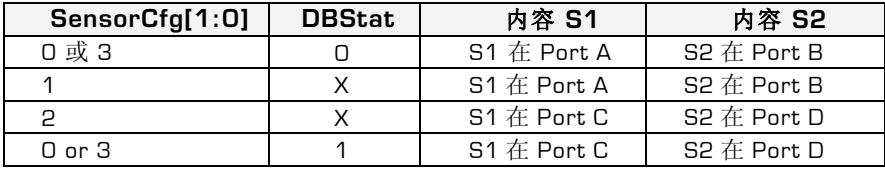

数据格式为固定浮点数, 8 位整数,16 位小数:

表 11: 数据格式

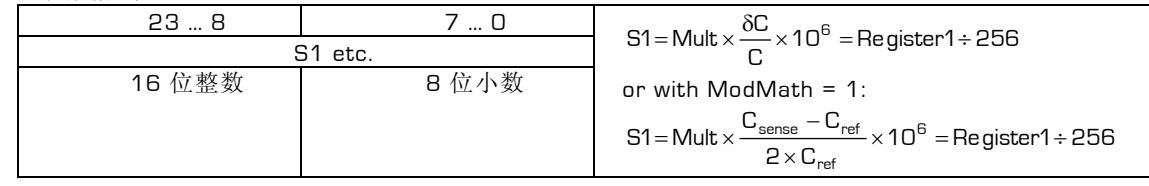

■ 内容寄存器 STAT (状态寄存器):

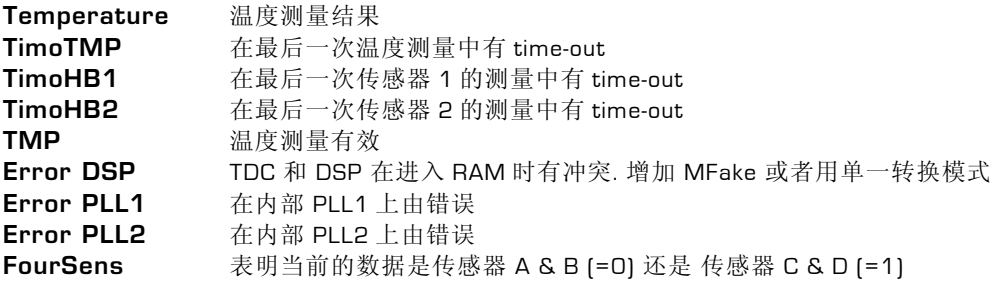

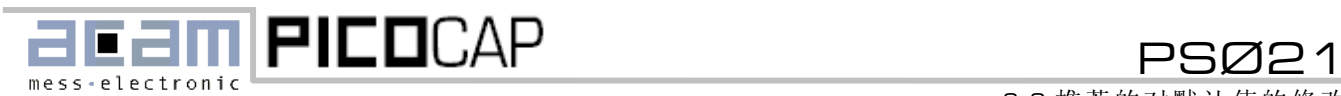

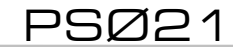

2.9 推荐的对默认值的修改

#### 寄存器 **Reg 0**

这个寄存器是对于写寄存器 0 的一个镜像反映,它可以被用作测量 SPI 串口通信

#### 寄存器 **TDC1**

这个寄存器代表了时间测量的结果也就是放电时间的结果. 测量范围 2: 时间间隔是以参考时钟周期的倍数给出的.

表 12: 数据格式

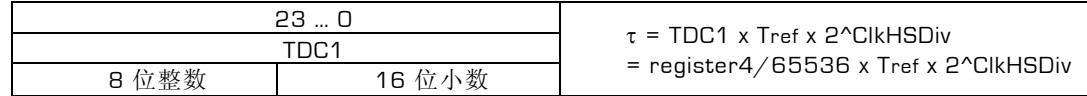

TDC1 的值是固定浮点数,8 位整数,16 位小数。因此 24 位寄存器内容必需除以 2 的 16 次方。

测量范围 1:

时间间隔是由 **TDC** 的精度**(LSB)**的倍数给出.

表 13: 数据格式

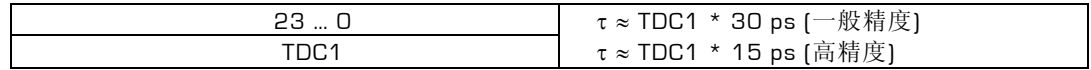

TDC 的精度取决 于外间温度和电压,测量值是在 5V 和 25°C 周围温度情况下给出。

#### 寄存器 **TDC2**

在测量范围 2 中此寄存器给出了精度的 8-fold 倍数形式的标定时钟周期.由于时钟的周期是已知的,比如 250 ns 时 4MHz 时钟,所以 TDC 内部的精度是可以被测量出来的:

$$
resolution = \frac{T_{ref} \times 2^{CIKHSDiv}}{TDC2 \times 8}
$$

表 14: 数据格式

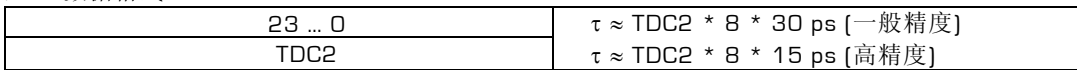

#### <span id="page-21-0"></span>**2.9** 推荐的对默认值的修改

用默认设置是可以得到好的测量结果的.我们推荐下面的对默认值得修改以便得到最佳测量效果.

<span id="page-21-1"></span>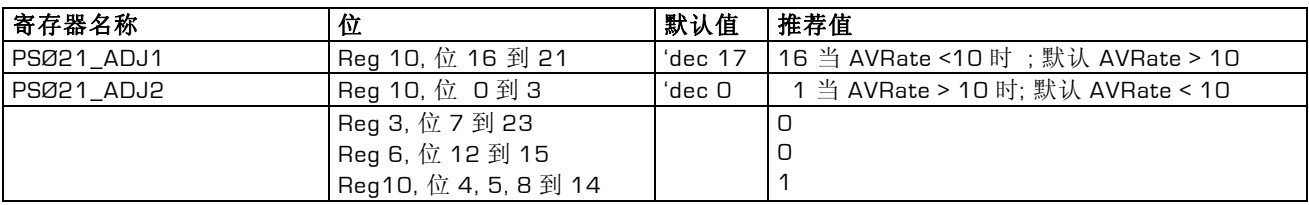

## FLFFIII FILLUAP RSØ21 3.1 测量原理

## <span id="page-22-0"></span>**3.** 概述

#### <span id="page-22-1"></span>**3.1** 测量原理

基于 Picostrain 的 PSØ21 展示了一种新的测量电容的全 新概念。感应电容和参考电容与电阻相连接形成了一个 低通滤波器。感应电容和参考电容应该是同样的范围值 来减小增益误差。 一般来讲对于电容值没有特输的界 限。 电容传感器从 接近 0 直到几十 nF 都可以被测量. PSØ21 同时提供在 PSØ21 内部对于不同传感器进行显 性化算法的计算.

电容器先充电到电源电压然后通过电阻放电。放电到任 意电压的时间将会被高精度的 tdc(时间数字转换器)所 测量。

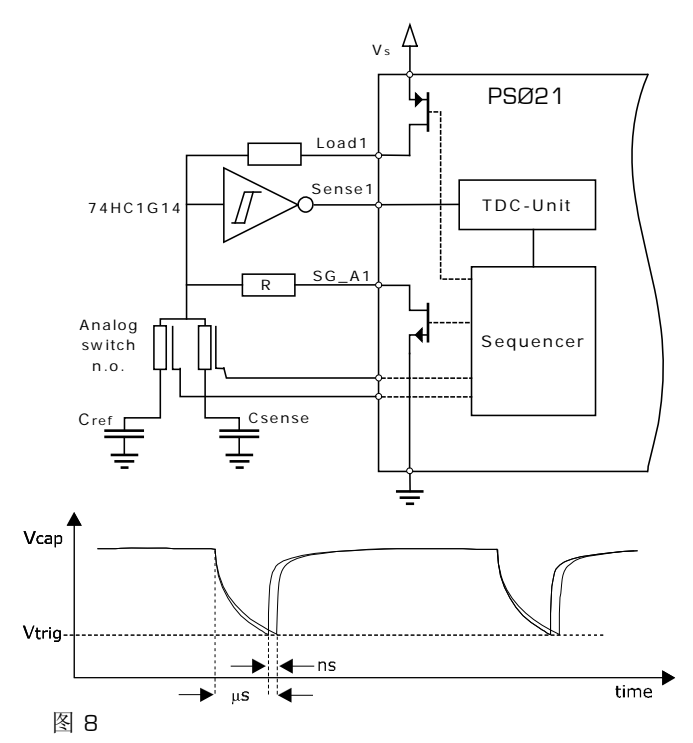

推荐的放电时间在 2 到 10 μs 范围内. PSØ21 内部的 TDC 测量单元的单次测量精度为 15ps,如果通过平均的 方法可依提高到飞秒级。

<span id="page-22-2"></span>这个测量过程在应用相同的放电电阻和比较器,重复在 两个电容器进行。计算结果的比值将会给出绝对测量值 和电阻和比较器的温度特性。

#### **3.2** 补偿模式

这个模式提供了高精度的测量和低 offset 和超低增益漂 移。

电容器都接地。它们将分别得由一个模拟选择器选择通 过一个电容放电。模拟选择器是由 PSØ21 控制的。只有 2 个电容可以进行相互比较。另外 C\_A1 端口管脚部再 被使用可以接到地。

在Picostrain系列产品中额外的专利电路和数学算法 对于内部寄生电容进行了补偿. 这个寄生电容不仅包括了 芯片上的寄生电容同时包括在模拟开关后电路中所有元 件寄生电容的补偿。如果不补偿,寄生电容会对温度增 益误差带来负面的影响。补偿过的结果增益误差范围非 常小,在满度时范围在 < 10 ppm 内. 同时参见 [图](#page-9-1) . 这比 一般传感器的内部增益误差要好很多。

这个模式仅仅可以使用 1 对 Csense/Cref. 设置 PSØ21 到 Sensor1 模式 (SensorCfg = (0,1). 电阻 R 也可以接地 , 但是连接到脚 48 如下图所示可以减小电流消耗。.

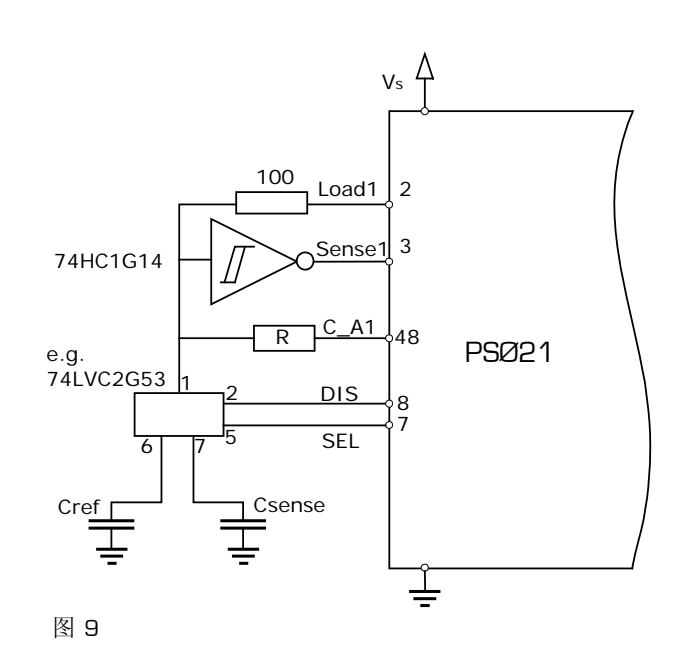

acam-messelectronic gmbh - Am Hasenbiel 27 - D-76297 Stutensee-Blankenloch - Germany - www.acam.de 23 SUNSTAR自动化 http://www.sensor-ic.com/ TEL: 0755-83376489 FAX:0755-83376182 E-MAIL:szss20@163.com

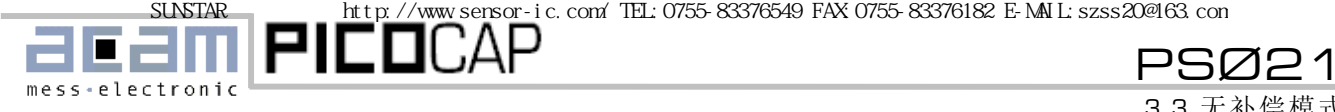

3.3 无补偿模式

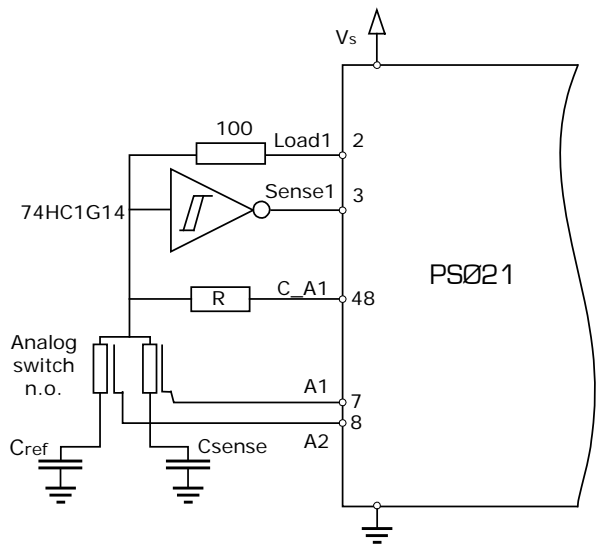

#### <span id="page-23-5"></span><span id="page-23-3"></span>图 10

这个模式由设置寄存器 9, Cmeas2 如下子模式莱开启: Cmeas2 = 0: 关闭

- Cmeas2 = 1: 开启, 无补偿, 模拟选择器关闭 (比如 74LVC2G53)
- Cmeas2 = 2: 开启, 有补偿, 模拟选择器关闭(比如 74LVC2G53)
- Cmeas2 = 3: 开启, 有补偿, 应用两个分别的单一模 拟选择器 (n.o.= 一般情况开路)

#### <span id="page-23-0"></span>**3.3** 无补偿模式

#### <span id="page-23-1"></span>**3.3.1** 无补偿漂移

电容器通过load管脚连接和充电到Vs 然后通过同一个电 阻放电。 (见 图 [11\)](#page-23-3). 这个模式可以在无需接地测量电容 的情况。对于这个模式设置寄存器 1,CM-Float = "1".

在 4 电容模式下所有 4 个PSØ21 的端口都可用。 (见 [图](#page-23-4) [12\)](#page-23-4). 最多可测量 4 个传感器的 Csense/Cref比值。 不用的端口管脚可以接地。

#### <span id="page-23-4"></span><span id="page-23-2"></span>**3.3.2** 无补偿接地

这个电路的主要优点 (图 [13](#page-24-1)) 就是简单以及电容接地和 所有口都有效。精度上大概比其它模式要少 1 位。因此 温度漂移要高一些。

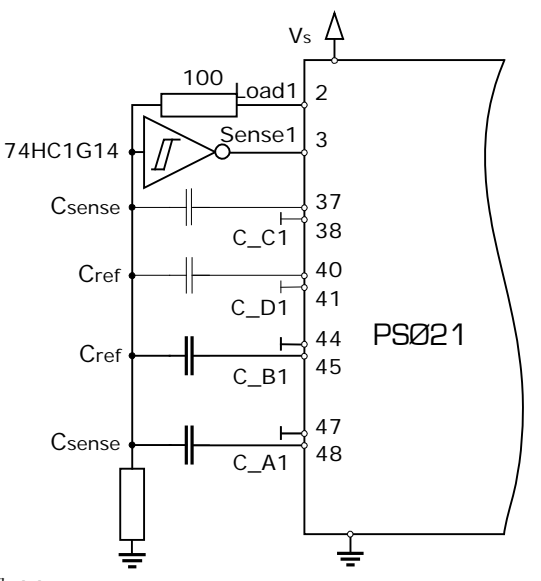

图 11

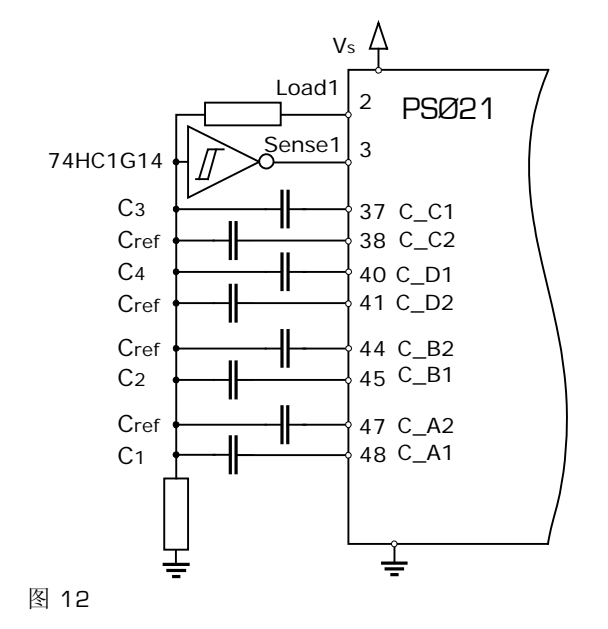

缺点: 电容接地并且通过不同的电阻放电。推荐使用相同 封装的装在从一个分压器的电阻。 电阻温漂的不同将会 影响整个系统得温漂。

可以在测量范围 1 和测量范围 2 内进行测量。

24

SUNSTAR http://www.sensor-ic.com/ TEL:0755-83376549 FAX:0755-83376182 E-MAIL:szss20@163.com

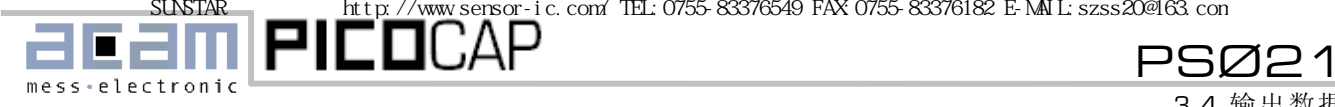

3.4 输出数据

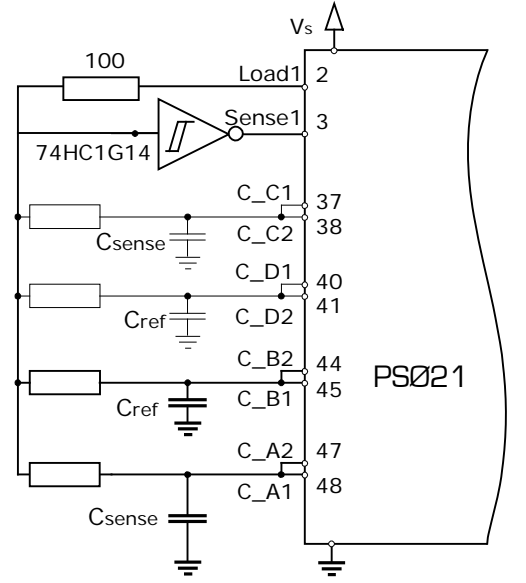

<span id="page-24-1"></span>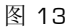

<span id="page-24-0"></span>在 4 电容模式下 PSØ21 的 4 个端口都有效。可以最多测 量 4 个传感器的 Csense/Cref 比值。

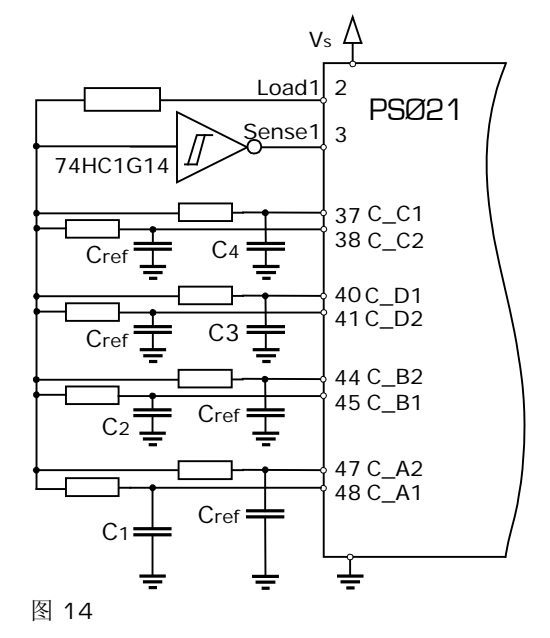

**3.4** 输出数据

PSØ21 输出数据为:

$$
\text{result} = 10^6 \times \frac{C_A - C_B}{C_A + C_B} \, .
$$

如果电容是对称变化的,可以将上式简化为:

$$
result = 10^6 \times \frac{\delta C}{C}.
$$

输出数据的直接变化为 ppm.

在仅有一个感应电容变化而与另一个参考电容相比较的 情况下,上面的公式将有一个内部非线性变化。这个可 以通过选择"ModMath" 模式来克服调. 在这个模式输出数 据的公式为:

$$
\text{result} = 10^6 \times \frac{C_{\text{sense}} - C_{\text{ref}}}{2 \times C_{\text{ref}}} \; .
$$

Csense 必须接到端口 C\_A 和 C\_C, 参考电容接到端口 C\_B 和 C\_D.

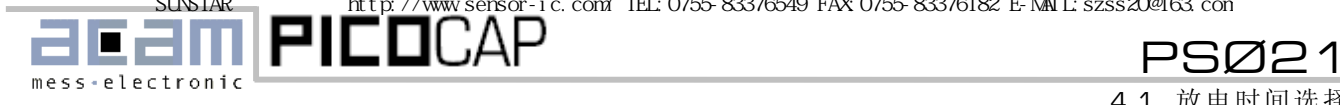

## <span id="page-25-0"></span>**4.** 基础功能

#### <span id="page-25-1"></span>**4.1** 放电时间选择

为了正确操作必须选择正确的电阻值。

放电时间粗略计算大约为

#### τ ≈ **0,7\*R\*(C + 20<sup>1</sup> pF)**.

20 pF 为估计的寄生电容值由 Schmitt-Trigger, PSØ21 的 LOAD, 模拟开关 和 PCB 的输入电容产生.

为了得到最高精度放电时间应该在 4 到 10 μs 范围. 为 了得到高的测量刷新率像 50KHz 最低可以将放电时间降 到 2 微秒 (仅在测量范围 1).

PSØ21 提供两个时间测量模式:

#### 测量范围 1:

整个放电时间间隔由 TDC 高速测量单元所测量。时间测 量范围被限制在 10 微秒。这个模式需要高的电流但是 测量刷新率可以达到很高。推荐在刷新率高于 15 kHz 情况下使用.

#### 测量范围 2:

在这个模式下时间间隔不仅被高速测量单元所测量,还 由参考时钟(预置配器)共同测量.因此 TDC 的测量范围可 以被扩展到 2 的 8 次方个参考时钟的周期。这个模式展 示了更高的测量精度合低电流消耗。推荐最高刷新率为 15 kHz 下使用.

下面的值是在测量范围 2 中的推荐使用值:

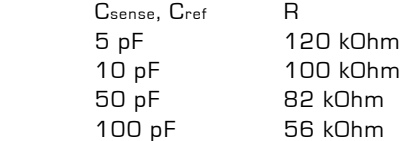

在测量范围 2 为了测试目的可以读测量和校准的 TDC 时 间间隔。这个值在 TDC1(读寄存器 4)中以高速参考时钟 的倍数(除以 ClkHSDiv)给出。一般来讲电阻的大小并 不是很重要。电阻有一个比较宽的范围。

#### <span id="page-25-2"></span>**4.2** 周期时间

周期时间是由电容的放电时间和充电时间的和构成 的.用户通过参考时钟的倍数来定义它.对于周期时间 的设置定义了每秒钟测量的次数和精度/测量刷新

率.因此它是一个非常重要的值在定义时需要进行考 虑.

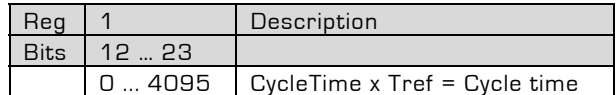

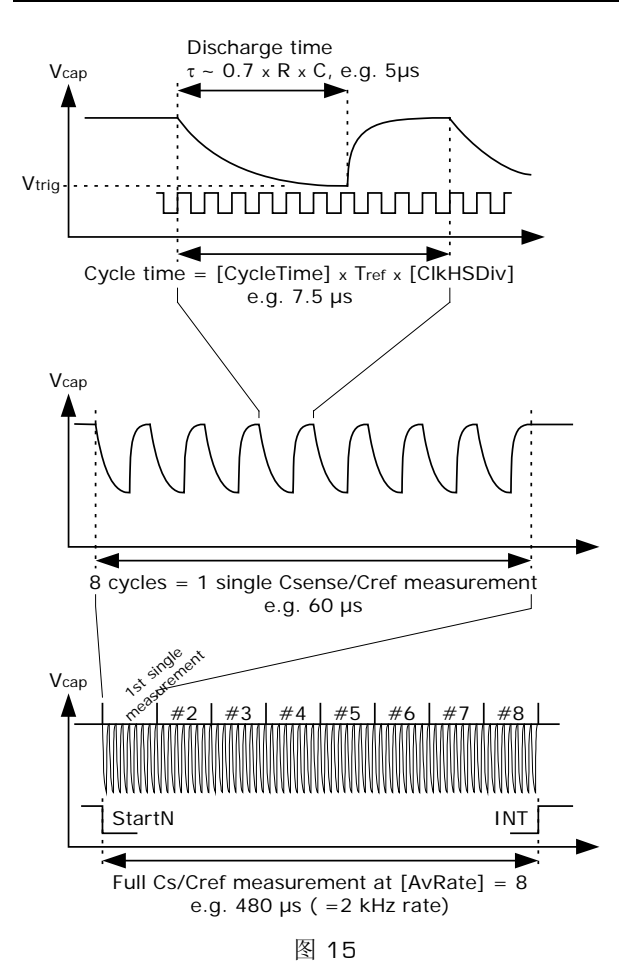

#### 在一个周期内的测量顺序**:**

一个新的周期由内部测量电容的放电时间开始。电容从 Vs 电压通过电阻被放电到一个阚值电压。剩余的时间用 来将电容器重新充电到 Vs。因此根据电阻, 电容荷比较 器的阚值选择正确的周期时间是非常重要的。

<sup>1</sup> 寄生电容, 估计值

 $\overline{a}$ 

SUNSTAR http://www.sensor-ic.com/ TEL:0755-83376549 FAX:0755-83376182 E-MAIL:szss20@163.com

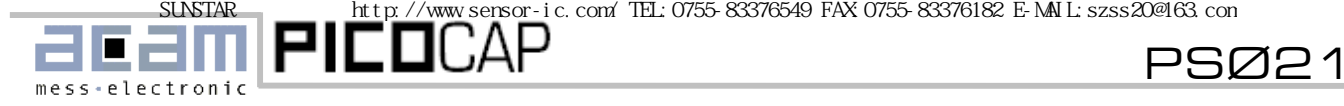

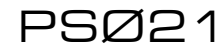

<span id="page-26-0"></span>为了正确操作放电时间不能太短。

#### <span id="page-26-1"></span>当周期时间过短时的错误:

如果周期时间设置的比放电时间还短,那么测量就不能完 成,设备将会出现 time out。如果留给在放电结束后的充 电时间太短的话,电容器将不会充电到足够的电压,导致额 外的误差出现。

推荐最短充电时间为:

Tload-min  $\approx 1$  µs 在高刷新率像 50 kHz 放电时间应该为 500ns 左右.

另一方面,最大周期时间仅由寄存器 1 CycleTime 值的大 小而限制。

通常高速时钟 ClkHS 被用于周期时间的参考时钟. 在测 量范围 1 中 也可以选择 32 kHz 时钟. 在测量范围 2 必 须选择 ClkHS.

测量范围 2 中的参考时钟选择: Sel\_clk32k =  $0 \rightarrow$  CLKHS 作为参考时钟 Sel\_clk32k = 1  $\rightarrow$  32 kHz 作为参考时钟

#### 例 **1:** 周期时间的选择

<span id="page-26-2"></span>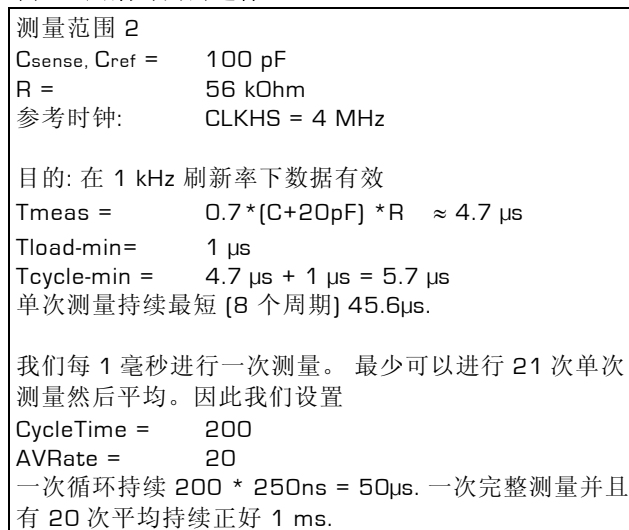

#### **4.3** 平均 **/** 精度

**4.3.1** 单次测量的精度

PSØ21 电容测量的精度与基础电容值有关:

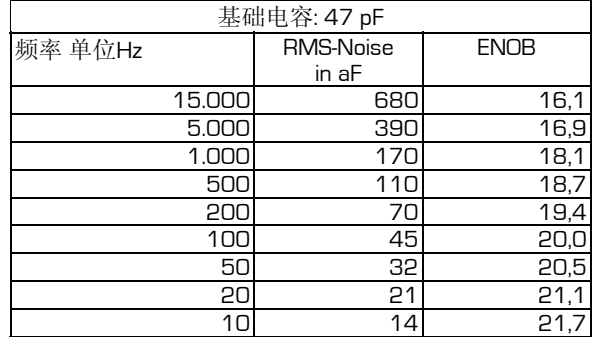

ENOB = 相对于基础电容的有效精度位, aF = 阿法 数据通过 PSØ21获得

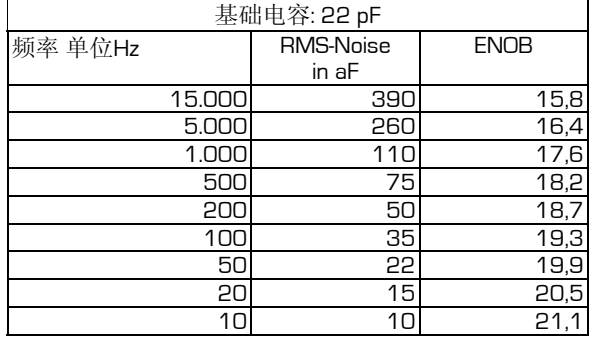

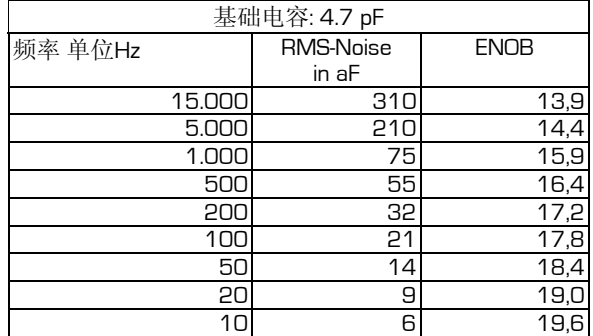

**4.3.2** 利用平均提高测量精度

在不平均的情况下(AVRate=1) 根据不同的基础电容可以 达到有效精度为 300-400 aF。 如果需更高精度的话 PSØ21 可以通过选择 AVRate 寄存器来进行内部平均.

这个测量原理保证了没有大的统计误差影响结果。标准 偏差将被提高平均率的平方根倍。

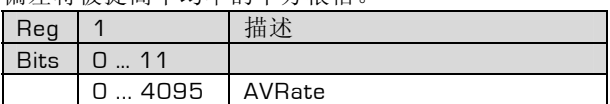

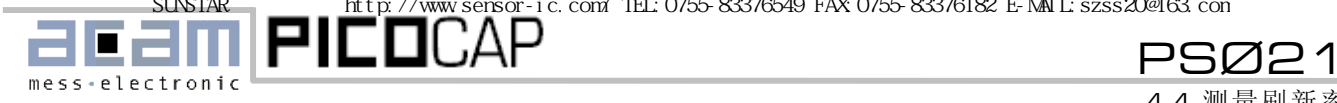

4.4 测量刷新率

#### <span id="page-27-0"></span>**4.4** 测量刷新率

测量刷新率是由周期时间以及平均率而定的.必须注意的 是 1 次测量需要 8 次充电放电的周期.

根据设置,额外的测量比如由于补偿增益,温度测量以及热 身测量(s.5.5.1 MFake)等都必须计算在内.增益补偿最多 在一次应变电阻测量后进行一次,一般1个周期时间,用分 别的补偿电阻(SepGain= "1")每3个周期一个半桥. 温度测量最多在一次应变电阻测量后进行一次,需要两个 周期. 热身测量在一次应变电阻测量后进行一次.

增益,温度和热身测量的刷新率是可以调整的.详见所属章 节。

整个一次测量的计算时间如下:

 $t_{meas}$  =  $[AVRate \times 8 \times #HBs +2+0] \times Tcycle$ 

(@ TempRate = 1, Mfake=0)

#### **例 1:**

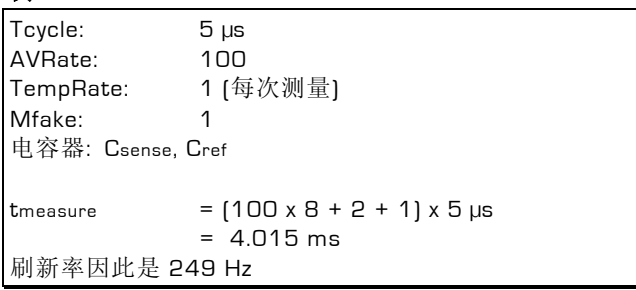

#### <span id="page-27-1"></span>**4.5** 振荡器

需要在测量范围2中最多两个参考时钟,根据模式不 同:

- 高速时钟作为 TDC 单元的预置配器
- 高速时钟或32千赫时钟用来设置周期时间 (Cycle time)

在测量范围 1 中仅一个时钟即可。

在测量范围 2 中 32 kHz 时钟仅在单一转换模式下而且 在内部高速时钟振荡开启的情况下需要。在这个情况下 32 kHz 时钟作为高速时钟起振到幅值的定时器 (640μs 或者 1280 μs) 。

#### <span id="page-27-3"></span><span id="page-27-2"></span>**4.5.1** 高速振荡器

这个时钟在测量范围 2 中必须使用. 有两个高速振荡时钟 的时钟源:

- 连接共振器或石英到 PSØ21 的时钟产生管脚 ClkHSin, ClkHSout
- 在 ClkEx 的外部参考时钟(管脚 21)

原理上讲我们推荐使用 PSØ21 上的时钟产生器。时钟是 作为高速 TDC 测量单元的预置配器。它的质量直接影响 到测量结果的质量。低跳变和短时稳定性是非常重要的 特性。当用单片机时钟时额外的噪声会影响测量的结 果。

所需振荡电路的质量大约 500 – 1000. 可以使用陶瓷振 荡器. 石英振荡器没有必要; 石英振荡不会带来更好的结 果而且起振时间比较长。

PSØ21 的高速振荡器 通过设置寄存器 7 中的 [ClkHSon] 开启. 下面的选择有效:

ClkHSon =

- 0 = 关闭振荡器
- 1= 立刻打开振荡器, 持续工作. 在发送 OPCode, StartMeasument'或者外部出发情况下测量 立刻开始.
- 2 = 在发送 OPCode,StartMeasurement'或者外 部出发情况下启动振荡器,测量在 640 微妙延迟 后开始在测量结束时振荡器关闭.
- 3 = 与 '2'相同, 但是延迟时间为 1280 微秒.

2和3的功能仅可以和32千赫振荡器使用.它们只有 在单一转换模式[SingleCon = "1")下有意义. 所设延迟保证了在测量开始之前振荡器已经起振.对于

陶瓷振荡,640 微秒就够用了,石英振荡需要 1280 微 秒延迟.

无论什么时候用到外部参考时钟,管脚 ClkHSin 必须接 地.无论什么时候用到内部参考时钟,管脚 ClkEx 必须 接地.

图 [16](#page-27-3) 为外部时钟电路

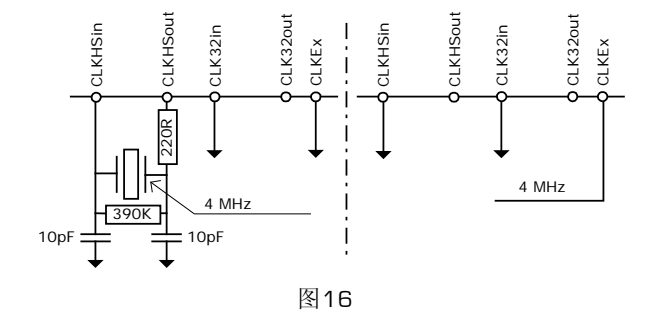

在芯片内部有一个专门为高速时钟而用的分频器,无论 用什么高速时钟:

acam-messelectronic gmbh - Am Hasenbiel 27 - D-76297 Stutensee-Blankenloch - Germany - www.acam.de 28 SUNSTAR自动化 http://www.sensor-ic.com/ TEL: 0755-83376489 FAX:0755-83376182 E-MAIL:szss20@163.com

SUNSTAR传感与控制 http://www.sensor-ic.com/ TEL:0755-83376549 FAX:0755-83376182 E-MAIL:szss20@163.com

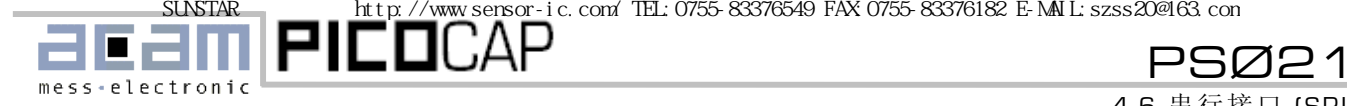

4.6 串行接口 (SPI)

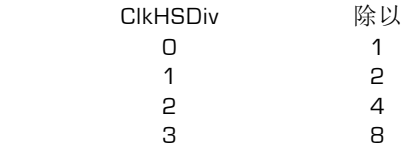

必须注意到的是在内部分频器的背后内部频率在2到5 MHz范围内,因此外部高速时钟限制在2到40MH z 之间. 出于降低噪声考虑推荐使用 5 M H z 以下的振 荡器. 我们推荐使用 4 M H z 频率. 在这个情况下分频 因数要被设置为1.

#### <span id="page-28-0"></span>**4.5.2 32kHz** 振荡器

可以用一个32千赫的时钟作为周期时间的基准.外部 电路如下图所示. 陶瓷振荡就满足条件了. 没有必要用 石英振荡.电流消耗在3V时大约3微安.

<span id="page-28-2"></span>另外32千赫振荡器应该在需要非常省电的应用中使 用. 在这种情况下单一转换模式也一同被选(ClkHSon > 1).高速时钟只在测量过程中工作.高速时钟在测量 范围2中需要作为TDC的预置配器器.

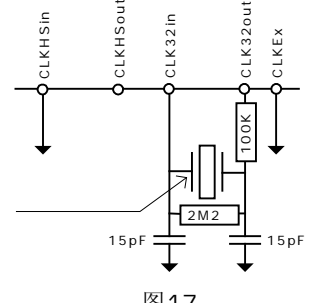

图17

<span id="page-28-3"></span>32 千赫时钟振荡外部电路只有在需要时使用.否则将 Clk32in 管脚接地。

#### <span id="page-28-1"></span>**4.6** 串行接口 **(SPI)**

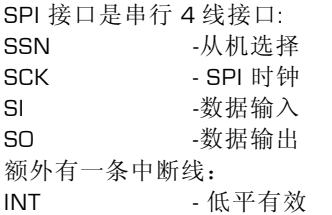

<span id="page-28-4"></span>PSØ21只能在4种SPI可能模式中的一种当中应用:

时钟相位 Bit =1 时钟极性 Bit =0

读时序如图4,写时序如图5所示.

#### **Incremental Access- SSN** 做为 **Reset**

SerialSelectNot (SSN)线在串行口通信中为高平复位. 在 SSN 被置低后, 可以进行不同的地址操作, 与在复位前接 口的状态无关. 在 SSN 被设置为高后, incremental access 的地址被重新设置为 0. 在 incremental access 之 后必须在发送新 opcode 之前给接口发送一个 reset (SSN = HIGH)指令.

#### 不带 **SSN** 的 **3** 线 **SPI**

作为有限制选项串行口可以在没有SSN线的情况下工作. 在这种情况下SSN必须接地.任何读写命令由32位组成 (opcode + 数据).在接通完成之后串行口准备接受新的 opcode. 这对于 Reset 或 Start-New-Cycle 命令也同样适 用,尽管他们的长度只有 1Byte.

#### 注**:**

所有的在SCK线上的脉冲-包括尖峰脉冲都被计数在内.只 要有一次错误计数,通信将中断.这将需要在管脚24RSTN 加一个低平的上电复位.

对于应用 3 线 SPI 的 **Incremental Access** 只是有限的 可能性,因为读操作不能被打断.在这种情况下必须外部 进行 Reset 来停止测量.

#### **4.9.1** 不同的供电电压 Vio

SPI 串行口以及微处理器的其他控制管脚都有不同的 I/O 电压. I/O 电压是在规格范围内可以自由选择的, 并不依 赖于其他的供电电压,尤其不依赖于应变片的电压,它 们是完全分开独立的。

#### **4.6.2** 写芯片

表 **15** 

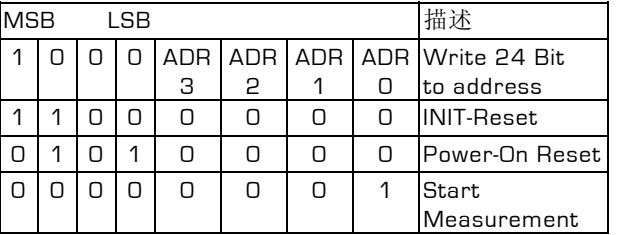

命令位的前 8 位指定了操作码的指令(opcode). 在操作码 中的一些位则指定了哪条地址被选择。传输是从高位开 始(MSB)低位结束(LSB).当传输完最后一位后 PS021 则 将数据传输到指定的寄存器当中或者执行命令.对于自动 增加写入寄存器的地址是不可能的,必须分别对每个寄存 器进行寻址.

#### **4.6.3** 读芯片

表 **16** 

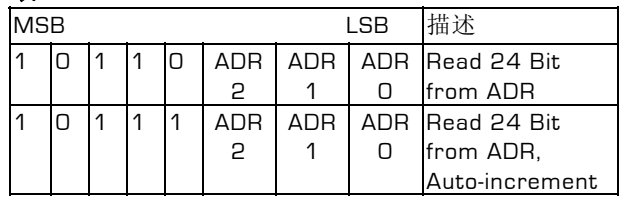

acam-messelectronic gmbh - Am Hasenbiel 27 - D-76297 Stutensee-Blankenloch - Germany - www.acam.de

29

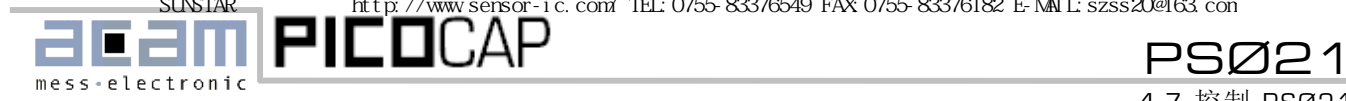

4.7 控制 PSØ21

<span id="page-29-2"></span>当对芯片进行读操作时也必须要西先发送操作码 (opcode). 操作码是由命令码和地址码组成的. 在操作码 后时钟的第一个正沿产生后,PS021 将被指定地址的寄存 器中的最高位传到 SO 输出中. 每次正沿将下一个低位传 输到输出端.

在读操作中增加了自动增址的功能. 在数据最低位被发送 后时钟还在持续,而且如果 SSN 一直在 GND 水平,那么在 下一个时钟的正沿产生的时候 PS021 将下一个寄存器的 最大位传输到 SO 输出脚. 由此通过一个单一命令读出 PS021 的所有寄存器的内容是可能的。

一个中断将复位自动增址单元。新的数据可以在不用发 送新的操作码情况下从 0 地址中读出。读操作可以在任 何时间给 SSN 线高平的情况下被停止。

#### <span id="page-29-0"></span>**4.7** 控制 **PSØ21**

在做任何测量之前必须要对 PSØ21 的测量模式进行设 置。

#### <span id="page-29-1"></span>**4.7.1** 配置

PSØ21 的配置通过以下方法完成:

#### **1.** 上电复位

<span id="page-29-3"></span>当加电源之后,必须对系统进行复位。一种途径就是给 管脚 RSTN 加一个带宽最少为 250ns 的低平脉冲.另一种 方法就是通过发送操作码 0x50 给系统.在复位之后 PS021 将处于等待的状态,测量处于静止状态.所有的写 寄存器将被设置成默认值.

#### **2.** 写入寄存器

写寄存器将从发送 opcode 0x80 & ADR 开始.接下来的 24 位通过地址 ADR 被写入到寄存器中.

#### 例 **2:**

0x83 是一个写入寄存器 3 的操作码,同时这个指令也指 定了乘法因数.

只需要对那些默认参数可以更改或必须更改的寄存器进 行设置.

注**:**对于芯片内部配置位的设置有时也是有必要的.在这 种情况下必须对寄存器进行完全的写操作,尤其是写入默 认位的时候.

#### **3. Init**

发送 opcode 0xC0 将对于 PS021 进行初始化.初始化命 令与上电复位相似但是并不改变寄存器的值.初始化命令 保证了 PS021 在一个初始的而且正确定义的状态.

到此对 PS021 的配置完成.

#### **4.7.2** 测量的开始/控制

发送 opcode0x01 将使 PS021 开始进行测量.根据对寄 存器的设置 PS021 将实行一套完整的测量顺序.在顺序 完成后管脚 INT(Pin 23)被置地,此时说明数据现在已经可 读了.管教 INT 在第一次进入 SPI 穿行口时被复位置高。 尽管单一转化模式没有启动时,测量开始也可以通过在 STARTM 管脚加一个正沿脉冲来实现。

#### 自动模式

如果 PS021 被设置成自动测量模式(SingleCon = 0),那么 下一次测量将在数据从 SPI 接口被读出后开始.必须要保 证在下一次测量开始前所有数据都被读出.否则数据将被 覆盖.当从接口读被覆盖的数据时,任何错误的数值都可能 出现.

#### 单一转化模式

如果 PS021 被设置为单一转换模式(SingleCon = 1),芯片 将在设置 INT 脚后进入一种等待的状态,新的测量可以由 两种方式开始:

a. 通过 SPI 串行口发送 opcode0x01

b. 在管脚 STARTM (Pin14) 加正沿脉冲

b 选项提供了一个可以使 PS021 刷新率与外部设备同步 的机会。当然要确保外部频率低于当前 PS021 设置的可 能的最大刷新率。

#### **4.7.3** 读数据

只要 INT 被置就可以和必须从 PS021 中读取数据了。

HB1 和 HB2 的数值得格式是 16 位整数和 8 位小数:

#### **Table 17:** 数据格式

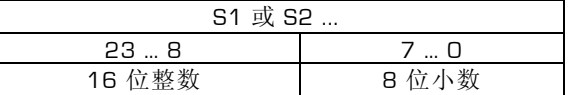

在读寄存器的整数部分时,这个值必须除以 256:

$$
result = Sx \div 256 = Mult \times \frac{\delta C}{C} \times 10^6
$$

or with ModMath = 1:

$$
result = Sx \div 256 = Mult \times \frac{C_{sense} - C_{ref}}{2 \times C_{ref}} \times 10^6
$$

值将以 2 的补玛形式出现,范围为-32768 ... +32767.99。

Mult1/2 是在寄存器 3 和 11 中定义的乘法因数.他们的 格式为 8 位整数和 16 位小数的固定浮点数.因此这个数 要除以 2 的 16 次方也就是 65535.

 $Mult = Reg3/2^{16} = 0 ... 255,9999847$ 只要 Mult1/2 1 时结果将直接代表电容的变化值, 由 ppm 单位表示.

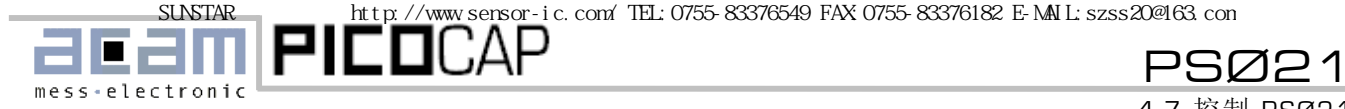

4.7 控制 PSØ21

乘法因数额外还有一个符号位,在寄存器 10 中设置,位 SignMult1 和 SignMult2.

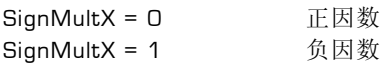

默认情况下 PS021 只被设置一个乘法因数(与 PS02 兼 容).第 2 个乘法因数由设置寄存器 8 的 Mult2EN = 1 来 启动.在这个情况下第 2 个乘法因数将会被用在第 2 个 传感器上 (在 FourSens 模式下的第 2 对传感器).

#### <span id="page-30-0"></span>**4.7.4** 停止测量

测量可以有以下两种方式停止:

#### **1. ••SingleCon** 位

设置这个位为 **1** 将仅仅启动单一测量**,**使 **PS021** 在单一转 换模式**.**它将在测量后的 **INT** 置位**,**然后等待下一个命令**.** 

为了正确操作必须将寄存器0的其他位保留为原来的值, 因此只有AutoDis位在变动.内部数值象Rson校正值和增 益校正值将被保留.但是当再次转换到自动测量模式时, 可能会出现这些内部的校正值将回到开始时的值而且需 要一些测量之后再次回到正确的校正值.

#### **2. INIT**

当测量在进行的时候,可以在任何时候发送opcode 0xC0 (INIT),这将马上停止测量.当不继续对 INT 设置时,PS021 将处于等待状态.所有的内部校正值将会被删除(比如 Rson 校正值).只有在写寄存器中的值保留以前的值.

<u>FEFIN</u>FICOCAP PSØ21

<span id="page-31-0"></span>**5.** 详述和特殊功能

#### <span id="page-31-1"></span>**5.1** 测量范围 **2** 中的校准

在测量范围2中的高速测量单元 TDC 使用了一个预划分 器。必须对 TDC 高速测量单元进行校准。这个校准是由 PSØ21 自己进行的而且可以通过一些参数进行控制:

#### <span id="page-31-2"></span>**5.1.1 CalcCycle**

给出了校准测量得周期数。这个数值对于电流有很大影 响。在寄存器 2 CalCycle[3:0]位设置:

<span id="page-31-6"></span>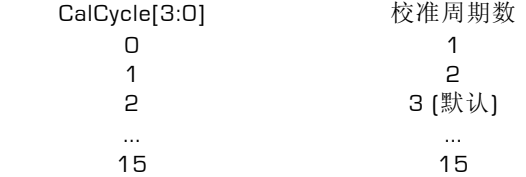

应用高值 CalCycle 可以将 PS021 的核心功耗降低 15% 到 20% 。

#### <span id="page-31-3"></span>**5.1.2 CalcAvRate**

通过平均可以降低校准值本身的噪声。平均的因数在寄 存器 0 中的 CalAvRate (23:22]位设置:

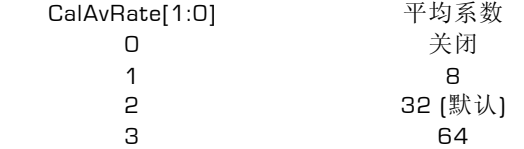

推荐使用默认值.

#### <span id="page-31-4"></span>**5.2** 温度测量

应变电阻的 K 因数是与温度有关的,在温度升高时 K 将下 降.如果应变电阻的温度已知,就可以很容易的矫正主要的 误差(主动温度补偿).

<span id="page-31-5"></span>PSØ21 提供了一种可以测量温度的选择,只需接外部温 度传感器到 PS021 的管脚即可. 相应的管脚为:

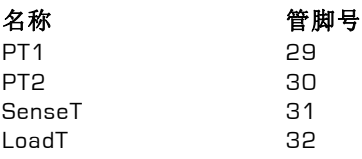

外部电路参照 图 [18](#page-31-6).

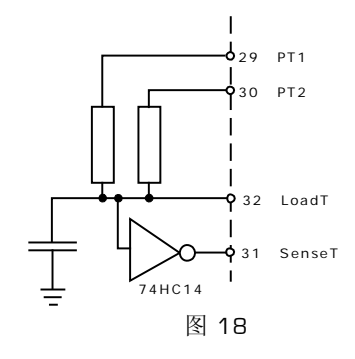

实际上温度测量无外乎在额外的管脚进行一个简单的应 变电阻的测量.一次测量需要 2 个充电和放电循环每次正 常测量后进行一次.

在第一个循环时电容通过连接脚 PT1 的电阻进行放电,这 个脚应该连接温度灵敏电阻.被除电阻应该至少为 500 欧 姆.

在第 2 次循环时电容通过连接脚 PT2 的温度灵敏电阻放 电.

结果以比值RPT1/RPT2存放在寄存器2位0-15中.

结果的数据格式为 2 位整数和 14 位小数.

#### 表 **18:** 温度测量的数据格式

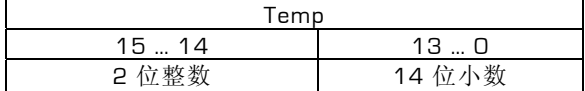

因此寄存器的整数部分必须要除以 214 = 16348.

$$
\frac{R_9}{R_{ref}} = \text{Temp} = \frac{\text{Re} g2}{16348}
$$

#### **5.2.1** 温度测量的精确度

用于温度测量和应变电阻测量的测量单元是一样的。非 常感谢这种测量的高质量致使没有其他一些相关噪声引 进到温度测量。测量精度又测量结果的量化误差所限 制。

温度测量的量化误差为 1/214 = 61 ppm.

一个温度灵敏的铂金电阻的灵敏度大约是3920ppm/K。 在这种情况下温度测量的精度大概是0.015摄氏度,这 个精度绝对足以满足补偿电阻应变得测量。当然其他类 型的温度传感器也可以使用,比如KTY...。他们一般会显 示出更好的灵敏度,对于精度会有进一步的提高。

acam-messelectronic gmbh - Am Hasenbiel 27 - D-76297 Stutensee-Blankenloch - Germany - www.acam.de 32<br>SUNSTAR http://www.sensor-ic.com/ TEL: 0755-83376489 FAX:0755-83376182 E-MAIL:szss20@163.com

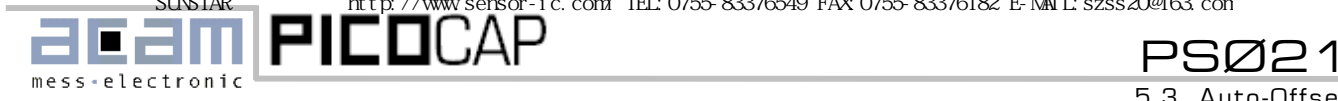

5.3 Auto-Offset

用 NTC 时要有些需要注意的情况。NTC 对于温度的变化 的反应是非常大的。在高温情况下放电时间可能会比 TDC 时间测量单元所能测到得最小放电时间的极限还要 小(在测量范围 2 大概是 1.5 微秒)。这样将会使 PS021 产生一个 timeout.当用 NTC 的时候一定要先检查这一 点。

#### <span id="page-32-0"></span>**5.2.2** 温度测量的时间

一次测量周期对于温度测量就可以了。另外温度敏感电 阻非常剧烈的改变其值,比如用 KTY100 摄氏度时变化 为 80%, 铂金电阻在 100 度时为 40%。温变电阻的值 (25 摄氏度时)测量的时间应该是最大循环时间的一 半。参考电阻的值应该和传感器电阻的值相同。

#### 例 **3:**

<span id="page-32-2"></span>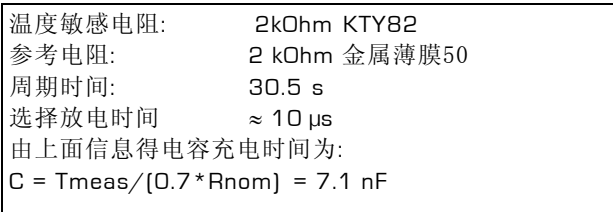

选择电容值 6.8 nF.

测量温度的测量频率在 TempRate[1:0]位中设置:

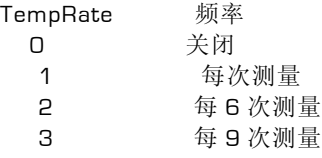

一般来讲 TempRate 应该被设置为 1。

## <span id="page-32-3"></span><span id="page-32-1"></span>**5.3 Auto-Offset**

PSØ21中在初始化之后可以做一次自动的0点偏移测 量。这个零点偏移量将会在接下来的测量结果中减去。

在寄存器中控制 Auto-Offset功能:

- SubOffset (REG0, Bit7)
- OffsetAvRate (REG2, Bit4-6)

设置 SubOffset = 1 将自动减去漂移。

OffsetAVRate 给出了用作测量计算 offset 的测量数:在 双桥模式的应用中并不推荐平均,OffetAVRate 必须设 置为 0。

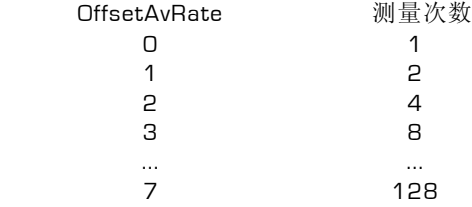

当在单一转换模式下设置 SubOffset =1 时 PS021 在一 次 offset 测量后并不触发中断。因此 offset 测量必须由 发送 opcode StartM 来触发。在等待测量结束之后 (推 荐 16\*AVRate\*Tcycle).

#### 例 **4:**

也就是说如果设置 OffsetAvRate 为 3 那么 opcode StartM 必须要发送 8 次来完成 offset 补偿得测量, 还要 有一次实际的测量。

#### **5.3.1** 热身

热身功能引入了在初始化或上电复位后的热身测量。根 据测量模式的不同,更重要的是根据电容器的选择不 同,非常有可能一个额外的范围在几个 ppm 的噪声会被 引入到开始的测量当中。利用 AutoOffset 可能会给出一 个有轻微偏差的 offset 值。为了避免这种效应热身测量 被引入来是电容器预先充满电。

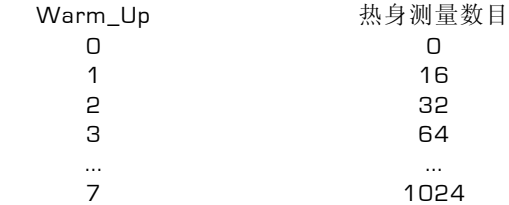

#### **5.4 ALU** 操作时间

PSØ21 内部有两个算数计算单元。根据整体的单元运行 时间必需要引入假测量。测量单元的整体运行时间和以 下因素有关:

- 一个还是两个传感器 (2 还是 4 个传感器在 FourSens 模式中)
- ALU 的速度设置

速度设置:

在默认设置情况下 ALU 的速度被设置为速度选项 1。我 们推荐不要改动这个设置。选项 2 和 3 是为了安全方面 考虑而增加的选项并且对于功能上没有任何影响。在此 情况下 ALU 的操作时间将会加长。速度选项 0 将会使 ALU 的操作时间提高30%,但是不推荐使用这一选 项,因为会有故障出现。

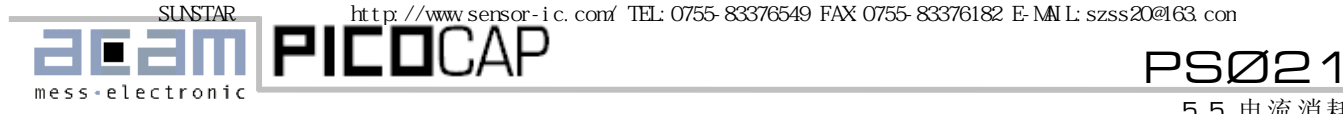

5.5 电流消耗

#### 用默认的设置 TALU +BALU 的操作时间为:

#### **Computing time @ 3.3V**

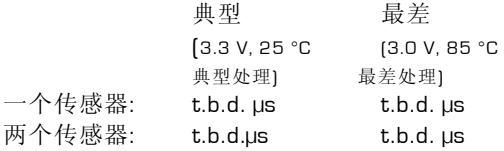

#### **Computing time @ 2.5V**

<span id="page-33-2"></span>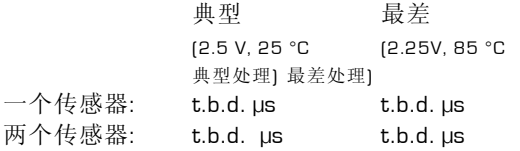

#### <span id="page-33-0"></span>**5.4.1 MFake**

通过 Mfake 寄存器设置可以引入假测量, 在 Reset 后执 行,不需要数据预处理。

使用 Mfake 的原因是:

PSØ21 有两个独立的 ALU 工作。两个 ALU 共用一个 RAM.在一次测量结束和中断被设置之间这段时间内,可能 会出现两个 ALU 同时进入 RAM. 这个冲突会造成在计算 上的误差从而会导致错误的测量结果.

#### 在任何情况下当这种冲突出现的时候**,**都将会在状态寄存 器位 **ERROR-DSP** 中有显示**(Bit19, REG2).**

为了避免这种冲突的发生引入假性测量来阻止两个 ALU 同时进入 RAM.是否需要假性测量取决于 PS021 的设置 (全桥或半桥)和工作电压.

## 在 TALU 和 BALU 的时间和比时钟周期还长的情况下必 须设置假性测量(Mfake**>**0).

尤其当工作在非常短的周期时间情况下非常有必要引入 多于一次的假性测量.最多 4 次(4 cycles,MFake = 3)假 性测量可以被引入.

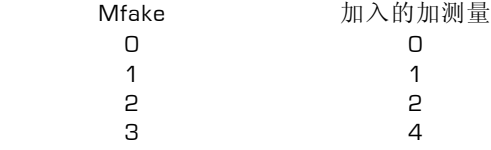

<span id="page-33-1"></span>**5.5** 电流消耗

整个系统的电流消耗被分为两个主要的部分:

- 通过应变计的电流
- 通过芯片的核心电流

这两个元素是电流消耗最大的两个主体. 他们的电流消耗 的变化范围也是非常大的.

还有其他的一些很低得电流消耗器件,电流消耗相对稳定:

- 比较器
- 振荡器等

在大多数电流消耗计算当中这些电流并不参考.

**5.5.1** 流入传感器的电流

- 此电流消耗与下列因素有关:
- 电容值
- 每秒钟电容器充电循环次数(周期时间)
- 供电电压

通过电容传感器的电流和测量模式没有关系

电流计算公式如下:

$$
I_{\text{Sensor}} = N_{\text{cycles}} \times C \times [k_{\text{c}} \times V_{\text{io}} + k_{\text{IO}} \times R]
$$
  

$$
I_{\text{Sensor}} = \frac{f_{\text{Cycle}}}{\text{CycleTime}} \times C \times [k_{\text{c}} \times V_{\text{io}} + k_{\text{IO}} \times R]
$$

将寄存器中的周期时间和频率值代入公式则得出电容传 感器的电流消耗值.

Kc 的值包括电容器的电流消耗.

Kio 包括 PS021 进入 I/O 部分的电流消耗和进入比较器 的 AC 电流消耗.Kio 与电压以及测量模式有关.模式中有 全桥和半桥的转换模式和全桥的 one sense 模式的不同.

下面的数据是应用推荐的比较器电路时得出.

电容器的 Kc 因数:

#### $kc = t.b.d.$

I/O 电流由进入比较器的电流主导.下面的数据是在使用 推荐的开关比较器情况下得出.

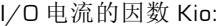

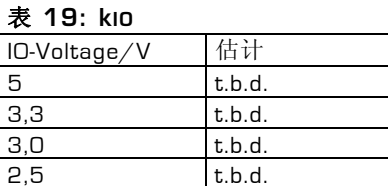

SUNSTAR http://www.sensor-ic.com/ TEL:0755-83376549 FAX:0755-83376182 E-MAIL:szss20@163.com

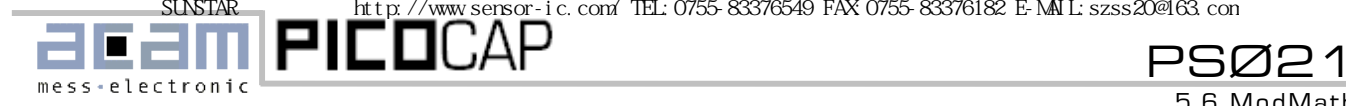

5.6 ModMath

由于传感器的低电容值和几十千欧姆的高电阻值使流入 传感器和芯片 IO 部分得电流很小,在测量范围 2 中在大 多数情况下不高于流入 PSØ21 本身电流的 20%。

#### <span id="page-34-0"></span>**5.5.2** 流入 **PSØ21** 的电流

PSØ21 本身是主要电流消耗体,而且与所选择模式测量 范围 1 还是测量范围 2 有很大关系。概括来说电流的消 耗与核心电压有关。

测量范围 2:

## $I_{PSO21} = I_{PSO21}(O) \times \frac{f_{cycle}}{CycleTime}$

在测量范围 2 流入 TDC 高速测量单元的电流被大大减少 了。这要归功于在测量范围 2 中的预置配器,使得高速 测量单元并不是所有得测量时间都开启。

<span id="page-34-1"></span>IPSØ21(0) 是这个测量范围的参考电流 (注意工程单元的 应用 !!!) . 参考电流与划分的时钟 (ClkHS/ClkHSDiv)有很 大关系, 因为这个时钟控制着电流的主要消耗源 TDC 标 定单元。

在不同电压下测量范围 2 的电流消耗为:

#### ClkHS / ClkHSDivn 4 MHz:

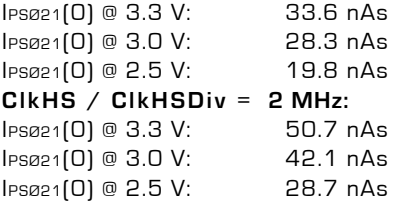

在更高频时钟下标定的时间会缩短因此流入 PSØ21 的电 流也会降低。

通过控制标定数目来节省电流

在测量范围 2 PSØ21 的电流消耗与放电时间没有关系但 是与周期时间有关。大约 40%的电流是用于 TDC 的标定 上。上面所提到的值都是基于每次测量标定一次得到 的。这个只在比较长的周期时间在毫秒范围时有必要。 大多数情况下校准的频率可以被降低。通过寄存器 2 中 位 CalCycle[3:0 来设置。

<span id="page-34-2"></span>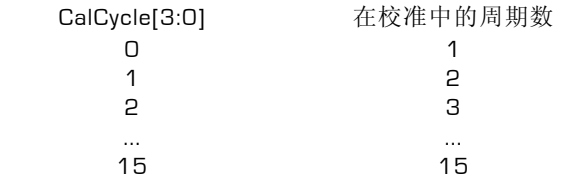

测量范围 1: 在测量范围 1 流入 PSØ21 的电流与放电时间有线性关 系。 计算如下:

 $IPSØ21 = IPSØ21[0] \times 0,65 \times R \times C \times f_{cycle}/CycleTime$ 

在这里电流与供电电压有关:

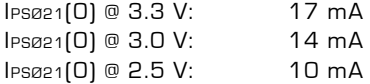

电流值比在测量范围 2 中的值要高很多。原因是由于测 量范围 1 的原理决定的。在这个模式下主要电流消耗体 高速 TDC 单元在测量过程中是不停的在工作的。

#### **5.5.3** 其他电流消耗

它们包括:

- 振荡器
- 比较器静电流(无开关情况下)

#### 振荡器:

32kHz 振荡器如果启用的话,在 3V 电压时大概需要 3 微 安电流.(在 3.3V 时需要 4 微安)..

高速振荡器所需电流:

180 μA @ 4 MHz / 3.3 V, 150 μA @ 4 MHz / 3.0 V, 100 μA @ 4 MHz / 2.5 V,

基于推荐电路.

振荡器的平均电流可以在单一转换模式下的 Switch-off 选择中被非常显著的减小.

比较器:

如果应用 74HC14 没有静电流。

#### **5.6 ModMath**

在 PSØ21 背后的输出数据的数学计算方法为::

$$
\text{Re}\,\mathbf{s} = 10^6 \times \frac{\text{C}_{\text{A}} - \text{C}_{\text{B}}}{\text{C}_{\text{A}} + \text{C}_{\text{B}}}
$$

应用对称变化电容时两个传感器的电容的变化值是相同 的但是符号相反时计算公式为线性的电容变化方程:

$$
\frac{C_A - C_B}{C_A + C_B} = \frac{(C + \delta C) - (C - \delta C)}{(C + \delta C) + (C - \delta C)} = \frac{\delta C}{C}
$$

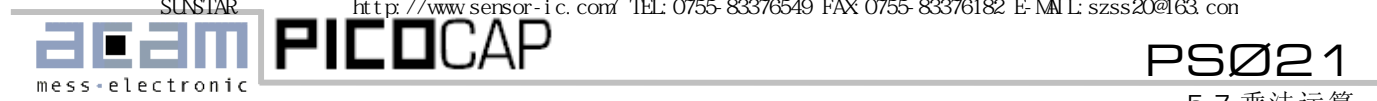

5.7 乘法运算

在大多数应用当中仅有一个电容在变化,参考电容是固 定电容。因此在计算方法中引入了非线性因素。

PSØ21 可以允许改变数学算法因为"ModMaths" 意味着 仅有一个感应电容的应用. 通过设置寄存器 10, Mod-Math = "1" 新的计算为 is:

2 \* C<sub>ref</sub>  $\text{Re}\,\text{s} = 10^6 * \frac{\text{C}_{\text{sense}} - \text{C}_{\text{ref}}}{\text{C}_{\text{ref}}}$ 

这个公式是 Csense 的线性方程.

在补偿模式下可变电容必须接到端口C\_A 或 C\_C. 参考 电容必须接到 C\_B 或 C\_D. 关于补偿模式请参看 3.2 章 [图](#page-22-2) 9 和 图 [10](#page-23-5) .

#### <span id="page-35-0"></span>**5.7** 乘法运算

PSØ21 有两个 24 位的乘法运算寄存器。这是一种很方 便的方法使测量数据带入希望的范围中。可以选择乘法 因数来使所显示的值为不同的单位。

乘法因数是24位固定浮点数,8位整数部分和16位小数 部分。范围从0到255.9999。乘法运算可以由设置寄存器 0的17位 MultEn = 1 启动, 第2个乘法运算由设置寄存器 8的0位 Mult2En = 1 启动。

当工作在两个乘法因数的情况:

1. 无 FourSens 模式时: Mult1 乘以传感器 1 的结果 Mult2 乘以传感器 2 的结果

2. FourSens 模式 Mult1 乘以在 A 和 B 口的传感器的结果 Mult2 乘以在 C 和 D 口的传感器的结果

<span id="page-35-1"></span>**5.8** 通过纽扣锂电池供电

纽扣锂电池是供电的一个非常好的媒介,这要归功于 Picostrain 的超低功耗设计。

当连接 Picostrain 产品到纽扣电池时为了能得到最佳效 果需要设置两个特殊寄存器:

 $CalAvRate = 0$  [Reg0, Bit 22 to 23]  $CalCycle = 1$  [Reg2, Bit 0 to 3]

由于锂电池的非线性和高阻因素这些设置是必须要做 的。很重要的一点是 PS021 可以迅速的适应电压的变 化,尤其在单一转换模式下。(电池的脉冲输入)。

这些设置当在炭锌电池或碱电池情况下不需要被设置。

SUNSTAR http://www.sensor-ic.com/ TEL:0755-83376549 FAX:0755-83376182 E-MAIL:szss20@163.com

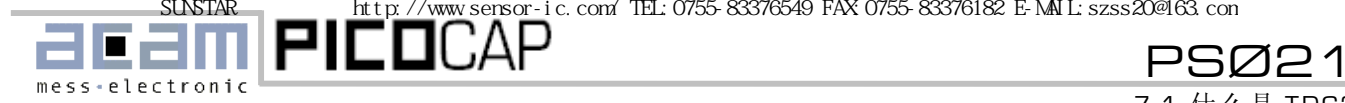

## 7.1 什么是 TDC?

## <span id="page-36-0"></span>**6.** 应用

<span id="page-36-1"></span>**7.** 背景知识

## <span id="page-36-2"></span>**7.1** 什么是 **TDC?**

PS021 内部最基础的测量单元是 TDC(时间数字转换 器)。数字化 TDCs 应用信号通过内部逻辑门的延迟时间 来高精度的测量时间间隔。

#### <span id="page-36-4"></span><span id="page-36-3"></span>**7.1.1** 测量范围 **1**

图 [19](#page-36-5)阐明了绝对时间TDC的测量原理结构。非常智慧的 电路结构,担保电路和特殊的电路板布线方法使芯片可 以非常精确的重新建构信号通过的逻辑门数。最高精度 大大取决于芯片的最大逻辑门延迟时间。应用这样的基 础的测量单元,和现代化的CMOS技术相结合可以使精 度达到 25 皮秒。

通过逻辑门的延迟时间与温度和电压有密切关系。一般 为了解决这个问题我们进行校准。在校准过程中 TDC 测 量 1 个和 2 个参考时钟的周期。当 PS021 在测量范围 1 时校准并不是必须的,因为是计算两次电阻测量的比 值得出结果。

#### **7.1.2** 测量范围 **2**

可以应用一个预置配器将最大测量时间间隔扩展。LSB 精度将不变。在这个模式下高速测量单元 TDC 并不是在 整个时间间隔都工作,而仅仅测量了 START 信号和 STOP 信号到下一个参考时钟的上升沿(精密计数器)。之 间的时间由数粗值寄存器数参考时钟的周期来完成。

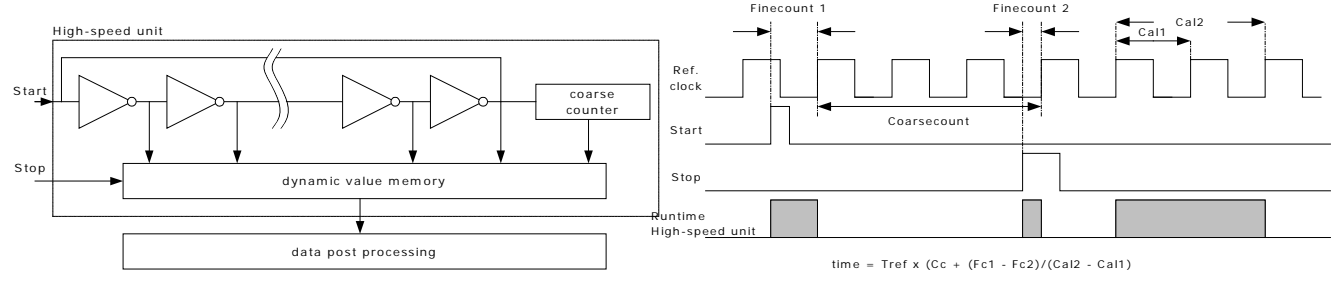

图19

<span id="page-36-5"></span>测量单元被一个 START 信号触发然后由一个 STOP 信号 终止。基于环振器所处位置和粗略寄存器所记下的内容 START 和 STOP 之间的时间间隔可以在 20 位范围内被 测量。

位的大小(LSB)在 3.3V,25 摄氏度周围温度情况下是 28ps。结合两个这样的电路可以将精度加倍。这就是所 谓的高精度模式。PS021 在高精度模式下有 14ps LSB 的精度。

根据 PS021 信噪比可以被非常大的提高。另外,由于高 速测量单元是电流的主要消耗者,因此在测量范围 2 电 流消耗可以被非常显著的减小。

与测量范围 1 不同,测量范围 2 的测量结果是粗值寄存 器和精细寄存器的和。因此必须要在测量范围 2 中对结 果校准。在一次校准过程中 TDC 测量了 1 个和 2 个参考 时钟的周期。

37

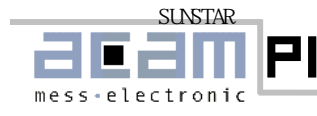

FILOCAP PSØ21

最后更改**:**  2006 年 1 月 23 日: 3.3 图片纠正

2006 年 6 月 2 日: アンコンコンコンコンコンコンコンコンコンコンコン 18 中的纠正

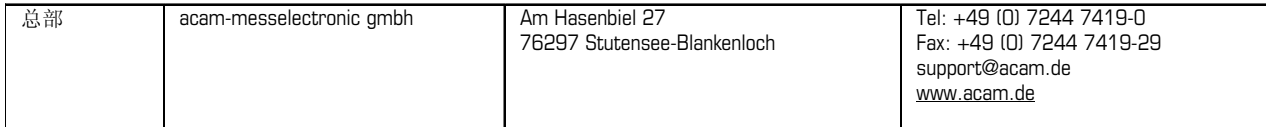

#### **欧洲代理商**

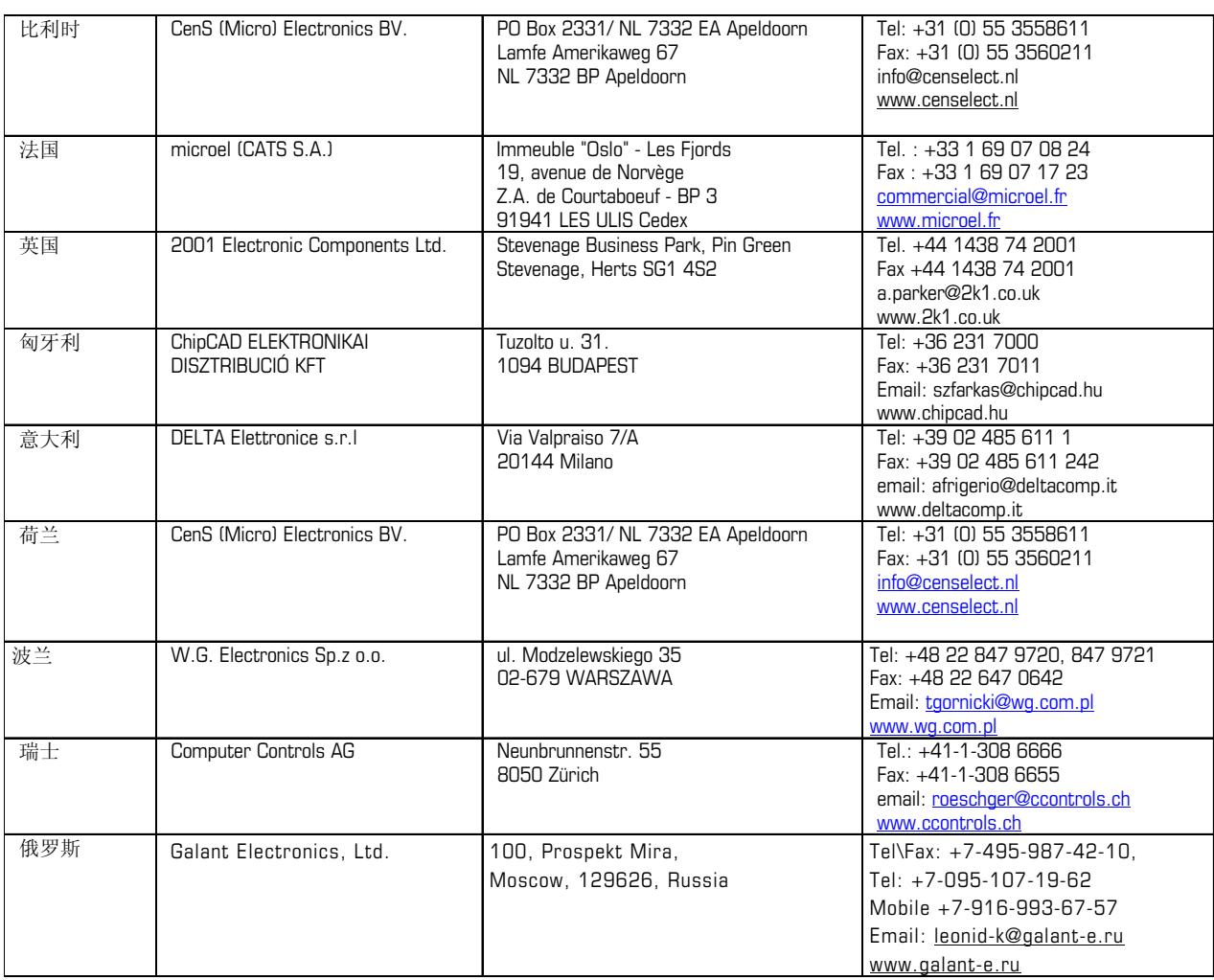

#### 美洲代理商

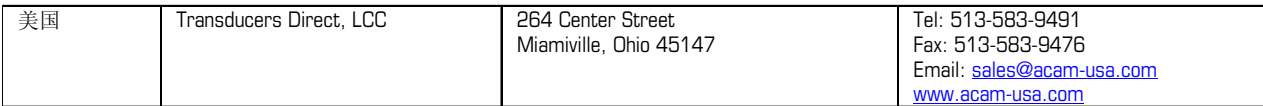

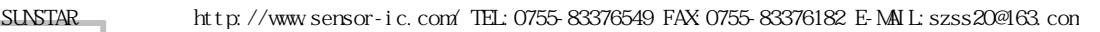

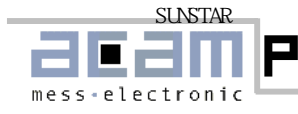

**PICO**CAP PSØ21

#### 亚洲代理商

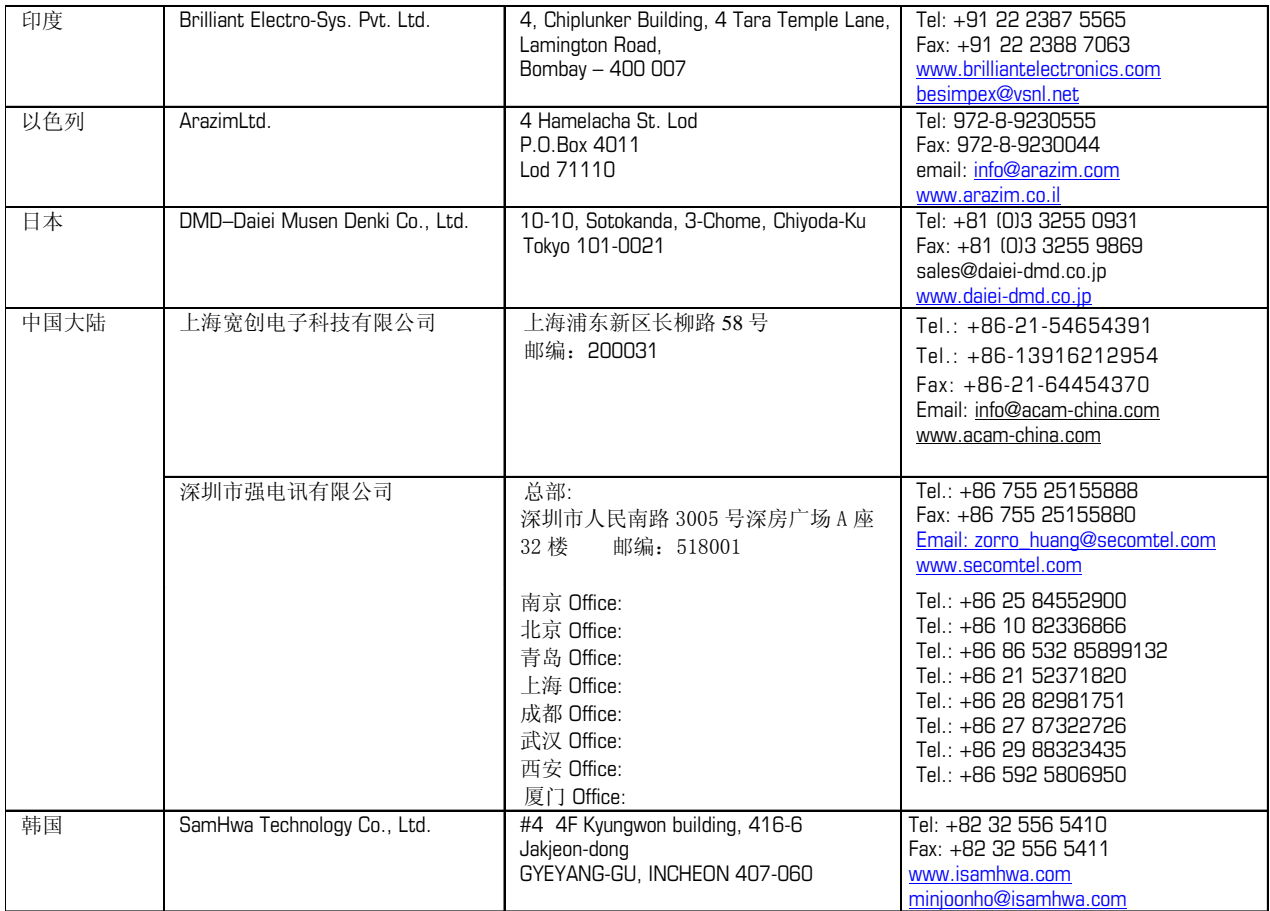

The information provided herein is believed to be reliable; however, acam assumes no responsibility for inaccuracies or omissions. Acam assumes no responsibility for the use of this information, and all use of such information shall be entirely at the user's own risk. Prices and specifications are subject to change without notice. No patent rights or licenses to any of the circuits described herein are implied or granted to any third party. acam does not authorize or warrant any acam product for use in life support devices and/or systems.